# COMMAND REFERENCE

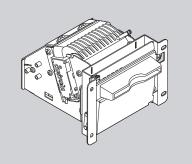

# TG2460H

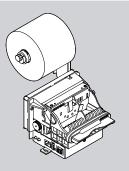

# TG2480H

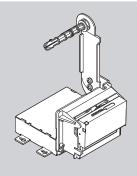

**TL60** 

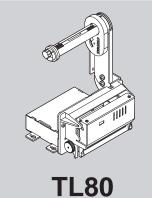

Edit by:

CUSTOM ENGINEERING S.p.A. Str. Berettine 2 - 43010 Fontevivo (PARMA) - Italy http://www.custom.biz

All rights reserved

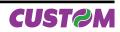

# **1 INTRODUCTION**

#### 1.1 Command description

Each command reported in this manual is described as shown in the following picture. In the first heading line (grey colour) is reported the hexadecimal command value. In the second heading line are listed the printers on which it is possible to use the command (for example printer AAAA). The next fields give all the information useful to use the command.

|                                       | 1° HEADING: Command title     2° HEADING: Printers that use the command                                                                                                    |                                                                   |
|---------------------------------------|----------------------------------------------------------------------------------------------------|-------------------------------------------------------------------|
| \$00                                  |                                                                                                    |                                                                   |
| Printers:                             | AAAA, BBBB, CCCC                                                                                                    |                                                                   |
| [Name]<br>[Format]                    | Print and carriage return<br>ASCII CR<br>Hex 0D<br>Decimal 13                                                                                                    |                                                                   |
| [Range]<br>[Description]              | When autofeed is "CR enabled", this command function of the second second |                                                                   |
| [Notes]                               | This command sets the print position to the begin                                                                                                    | — Information valid for printers<br>AAAA, BBBB, CCC               |
|                                       | AAAA, BBBB                                                                                                    | <ul> <li>Information valid for printers<br/>AAAA, BBBB</li> </ul> |
|                                       | CCCC<br>• This command is immediately execute<br>is full.<br>• This status is transmitted whenever data secure                                                                                                    | — Information valid for printer<br>CCCC                           |
| [Default]<br>[Reference]<br>[Example] | \$0A                                                                                                    |                                                                   |
|                                       | XY                                                                                                    |                                                                   |

| The information reported in the picture are aligned with line X or line Y: |                                                                           |  |  |  |
|----------------------------------------------------------------------------|---------------------------------------------------------------------------|--|--|--|
| LINE X                                                                     | Description valid for all the printers listed in the second heading line. |  |  |  |
| LINE Y                                                                     | Description valid for a specific printer (written in bold).               |  |  |  |

| LEGEND                      |                                                                                                    |
|-----------------------------|----------------------------------------------------------------------------------------------------|
| \$                          | indicates the representation of the command hexadecimal value (for example \$40 means HEX 40).           |
| {        }<br>n, m, t, x, y | indicates an ASCII character not performable.<br>are optional parameters that can have different values. |

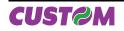

#### **1.2 Print direction**

The printer has two printing direction which can be selected by means of the control characters: normal and reverse.

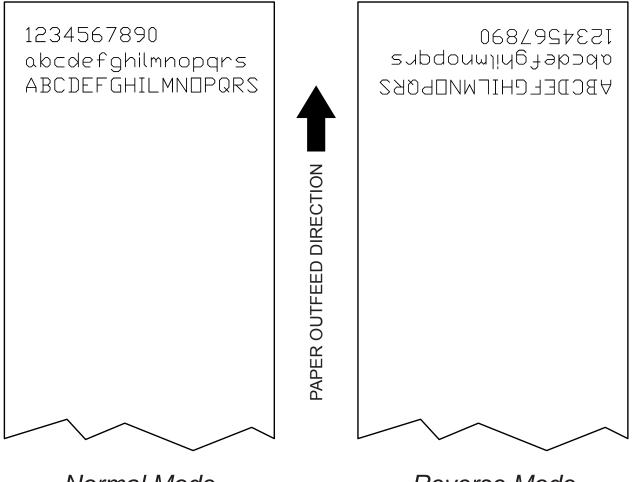

Normal Mode

Reverse Mode

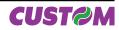

Tab.1

### 2 ESC/POS<sup>™</sup> EMULATION

The following table lists all the commands for function management in ESC/POS Emulation of the printer. The commands can be transmitted to the printer at any moment, but they will only be carried out when the commands ahead of them have been executed. The commands are carried out when the circular buffer is free to do so.

| Com. HEX          | Com. ASCII | Description                                       |  |  |  |
|-------------------|------------|---------------------------------------------------|--|--|--|
| PRINT COMMANDS    |            |                                                   |  |  |  |
| \$0A              | LF         | Print and line feed                               |  |  |  |
| \$0D              | CR         | Print and carriage return                         |  |  |  |
| \$1B \$4A         | ESC J      | Print and feed paper                              |  |  |  |
| \$1B \$64         | ESC d      | Print and feed paper n lines                      |  |  |  |
| LINE SPACING COM  | MANDS      |                                                   |  |  |  |
| \$1B \$32         | ESC 2      | Select 1/6-inch line spacing                      |  |  |  |
| \$1B \$33         | ESC 3      | Set line spacing using minimum units              |  |  |  |
| CHARACTER COMM    | IANDS      |                                                   |  |  |  |
| \$1B \$20         | ESC SP     | Set right-side character spacing                  |  |  |  |
| \$1B \$21         | ESC !      | Set print mode                                    |  |  |  |
| \$1B \$2D         | ESC -      | Turn underline mode on/off                        |  |  |  |
| \$1B \$34         | ESC 4      | Set/reset script mode                             |  |  |  |
| \$1B \$45         | ESC E      | Select emphasized mode                            |  |  |  |
| \$1B \$47         | ESC G      | Select double-strike mode                         |  |  |  |
| \$1B \$52         | ESC R      | Select international character set                |  |  |  |
| \$1B \$56         | ESC V      | Select print mode 90° turned                      |  |  |  |
| \$1B \$74         | ESC t      | Select character code table                       |  |  |  |
| \$1B \$7B         | ESC { }    | Set/cancel upside-down character printing         |  |  |  |
| \$1B \$C1         | ESC { }    | Set/cancel cpi mode                               |  |  |  |
| \$1D \$21         | GS !       | Seleziona dimensione caratteri                    |  |  |  |
| \$1D \$42         | GS B       | Select character size                             |  |  |  |
| PRINT POSITION CC | OMMANDS    |                                                   |  |  |  |
| \$09              | HT         | Horizontal tab                                    |  |  |  |
| \$1B \$24         | ESC \$     | Set absolute print position                       |  |  |  |
| \$1B \$44         | ESC D      | Set horizontal tab position                       |  |  |  |
| \$1B \$5C         | ESC \      | Set relative print position                       |  |  |  |
| \$1B \$61         | ESC a      | Select justification                              |  |  |  |
| \$1D \$24         | GS \$      | Set absolute vertical print position in page mode |  |  |  |
| \$1D \$4C         | GS L       | Set left margin                                   |  |  |  |
| \$1D \$57         | GS W       | Set printing area width                           |  |  |  |
| BIT-IMAGE COMMAN  | NDS        |                                                   |  |  |  |
| \$1B \$2A         | ESC *      | Select image print mode                           |  |  |  |
| \$1D \$2A         | GS *       | Logo extra storage                                |  |  |  |
| STATUS COMMAND    |            |                                                   |  |  |  |
| \$10 \$04         | DLE EOT    | Real-time status transmission                     |  |  |  |
| \$1B \$76         | ESC v      | Transmit printer status                           |  |  |  |
| \$1D \$72         | GS r       | Transmit status                                   |  |  |  |
|                   |            |                                                   |  |  |  |

#### COMMAND DESCRIPTION TABLE

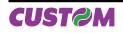

# ESC/POS™ Emulation

| BARCODE COMMAND                  | S          |                                                          |  |  |
|----------------------------------|------------|----------------------------------------------------------|--|--|
| \$1D \$48                        | GS H       | Select printing position of HRI characters               |  |  |
| \$1D \$68                        | GS h       | Select barcode height                                    |  |  |
| \$1D \$6B                        | GS k       | Print barcode                                            |  |  |
| \$1D \$77                        | GS w       | Select horizontal size (enlargement) of barcode          |  |  |
| MECHANISM CONTRO                 | L COMMANDS |                                                          |  |  |
| \$1B \$69                        | ESC i      | Total cut                                                |  |  |
| MISCELLANEOUS COM                | MMANDS     |                                                          |  |  |
| \$1B \$3D                        | ESC =      | Select peripherals device                                |  |  |
| \$1B \$40                        | ESC @      | Initialize printer                                       |  |  |
| \$1B \$4B                        | ESC K      | Power ON / OFF led bar                                   |  |  |
| \$1B \$63 \$35                   | ESC c 5    | Enable/Disable front panel keys                          |  |  |
| \$1B \$78                        | ESC x      | Select speed / quality mode                              |  |  |
| \$1C \$C0 \$34                   | FS { } 4   | Total cut and automatic paper moving back                |  |  |
| \$1C \$C0 \$AA \$0F<br>\$EE \$34 | FS{}{}{}4  | Select logo share and print it in any graphic page point |  |  |
| \$1D \$49                        | GS I       | Transmit printer ID                                      |  |  |
| \$1D \$50                        | GS P       | Set horizontal and vertical motion units (mode 1)        |  |  |
| \$1D \$70                        | GS p       | Print logo                                               |  |  |
| TICKET MANAGEMEN                 |            |                                                          |  |  |
| \$1D \$7C                        | GS { }     | Set printing density                                     |  |  |

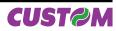

Given below are more detailed descriptions of each command.

| \$09                                  |                                                                                              |                                                                                                    |
|---------------------------------------|----------------------------------------------------------------------------------------------|----------------------------------------------------------------------------------------------------|
| Printers:                             | TG2460H, TG2                                                                                 | 2480H, TL60, TL80                                                                                                    |
| [Name]                                | Horizontal tab                                                                               | ,                                                                                                    |
| [Format]                              | ASCII                                                                                        | HT                                                                                                    |
|                                       | Hex                                                                                          | 09                                                                                                    |
|                                       | Decimal                                                                                      | 9                                                                                                    |
| [Range]<br>[Description]<br>[Notes]   | <ul> <li>Ignored unles</li> <li>If the comman<br/>executes print l<br/>next line.</li> </ul> | t position to the next horizontal tab position.<br>Is the next horizontal tab position has been set<br>Ind is received when the printing position is at the right margin, the printer<br>buffer full printing and horizontal tab processing from the beginning of the<br>positions are set using \$1B \$44. |
| [Default]<br>[Reference]<br>[Example] | \$1B \$44                                                                                    |                                                                                                    |

| \$0A                                  |                                                                                                    |  |  |
|---------------------------------------|----------------------------------------------------------------------------------------------------|--|--|
| Printers:                             | TG2460H, TG2480H, TL60, TL80                                                                                                    |  |  |
| [Name]<br>[Format]                    | Print and line feed<br>ASCII LF                                                                                                    |  |  |
|                                       | Hex 0A<br>Decimal 10                                                                                                    |  |  |
| [Range]                               |                                                                                                    |  |  |
| [Description]<br>[Notes]              | <ul> <li>Prints the data in the buffer and feeds one line based on the current line spacing.</li> <li>Sets the print position to the beginning of the line.</li> <li>If the buffer is empty, the printing feeds of (character height + spacing gap) dot.(default</li> </ul> |  |  |
|                                       | 32 dot).                                                                                                    |  |  |
| [Default]<br>[Reference]<br>[Example] | \$0D                                                                                                    |  |  |

| \$0D                     |                                                                                                    |  |  |  |  |
|--------------------------|----------------------------------------------------------------------------------------------------|--|--|--|--|
| Printers:                | TG2460H, TG2480H, TL60, TL80                                                                                     |  |  |  |  |
| [Name]                   | Print and carriage return                                                                                        |  |  |  |  |
| [Format]                 | ASCII CR                                                                                                    |  |  |  |  |
|                          | Hex 0D                                                                                                    |  |  |  |  |
|                          | Decimal 13                                                                                                    |  |  |  |  |
| [Description]            | When autofeed is "CR enabled", this command functions in the same way as \$0A, oth-<br>erwise it is disregarded. |  |  |  |  |
| [Notes]                  | Sets the print position to the beginning of the line.                                                            |  |  |  |  |
| [Default]                | See "Autofeed in setup" parameter.                                                                               |  |  |  |  |
| [Reference]<br>[Example] | \$0A                                                                                                    |  |  |  |  |

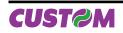

#### ESC/POS<sup>™</sup> Emulation

| \$10 \$04 n                                                 |                                                                                              |                                         |      |                                          |                        |  |  |
|-------------------------------------------------------------|----------------------------------------------------------------------------------------------|-----------------------------------------|------|------------------------------------------|------------------------|--|--|
| Printers:                                                   | TG2460H, TG2480H, TL60, TL80                                                                 |                                         |      |                                          |                        |  |  |
| [Name]                                                      | Real-time status transmission                                                                |                                         |      |                                          |                        |  |  |
| [Format]                                                    | ASCII                                                                                        |                                         |      | EOT n                                    |                        |  |  |
|                                                             | Hex                                                                                          |                                         |      | 04 n                                     |                        |  |  |
|                                                             | Decim                                                                                        | al                                      | 16   | 4 n                                      |                        |  |  |
| [Range]                                                     | 1 ≤ n ≤ 4, n = 17, n = 20, n=21                                                              |                                         |      |                                          |                        |  |  |
| [Description]                                               | Transmits the selected printer status specified by n in real time according to the following |                                         |      |                                          |                        |  |  |
|                                                             | parameters:                                                                                  |                                         |      |                                          |                        |  |  |
|                                                             |                                                                                              | n = 1 transmit printer status           |      |                                          |                        |  |  |
|                                                             |                                                                                              | n = 2 transmit off-line status          |      |                                          |                        |  |  |
|                                                             |                                                                                              | n = 3 transmit error status             |      |                                          |                        |  |  |
|                                                             | n = 4                                                                                        | n = 4 transmit paper roll sensor status |      |                                          |                        |  |  |
| n = 17 transmit print status<br>n = 20 transmit FULL STATUS |                                                                                              |                                         | us   |                                          |                        |  |  |
|                                                             |                                                                                              |                                         | ATUS |                                          |                        |  |  |
|                                                             | n = 21                                                                                       | n = 21 transmit printer ID              |      |                                          |                        |  |  |
| [Notes]                                                     | • This command is executed when the data buffer is full.                                     |                                         |      |                                          |                        |  |  |
|                                                             | • This status is transmitted whenever data sequence \$10 \$04 is received.                   |                                         |      | ver data sequence \$10 \$04 is received. |                        |  |  |
| [Default]                                                   |                                                                                              |                                         |      |                                          |                        |  |  |
| [Reference]                                                 | See tables below.                                                                            |                                         |      |                                          |                        |  |  |
| [Example]                                                   | n=1: Printer status                                                                          |                                         |      |                                          |                        |  |  |
|                                                             |                                                                                              |                                         |      |                                          |                        |  |  |
|                                                             | BIT                                                                                          | OFF/ON                                  | HEX  | Decimal                                  | FUNCTION               |  |  |
|                                                             | 0                                                                                            | Off                                     | 00   | 0                                        | Not used. Fixed to Off |  |  |
|                                                             | 1                                                                                            | On                                      | 02   | 2                                        | Not used. Fixed to On  |  |  |

#### n=2: Off-line status

Off

Off

On

On

-

Off

On

Off

00

00

80

10

-

00

40

00

0

0

8

16

-

0-

64

0

2

3

4

5

6

7

| BIT | OFF/ON | HEX | Decimal         | FUNCTION                        |
|-----|--------|-----|-----------------|---------------------------------|
| 0   | Off    | 00  | 0               | Not used. Fixed to Off          |
| 1   | On     | 02  | 2               | Not used. Fixed to On           |
| 2   | Off    | 00  | 0               | Not used. Fixed to Off          |
| 3   | Off    | 00  | 0               | Paper isn't feeded by FEED. key |
| 3   | On     | 08  | 8               | Paper is feeded by FEED. key    |
| 4   | On     | 10  | 16              | Not used. Fixed to On           |
| 5   | Off    | 00  | 0 Paper present |                                 |
|     | On     | 20  | 32              | Printing stop due to paper end  |
| 6   | Off    | 00  | 0               | No error                        |
| 0   | On     | 40  | 64              | Error.                          |
| 7   | Off    | 00  | 0               | Not used. Fixed to Off          |

Not used. Fixed to Off

Not used. Fixed to On

Not used. Fixed to Off

On-line.

Off-line.

RESERVED

LF key released

LF key pressed

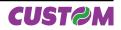

#### n=3: Error status

| BIT | OFF/ON | HEX | Decimal | FUNCTION                  |
|-----|--------|-----|---------|---------------------------|
| 0   | Off    | 00  | 0       | Not used. Fixed to Off    |
| 1   | On     | 02  | 2       | Not used. Fixed to On     |
| 2   | Off    | 00  | 0       | Not used. Fixed to Off    |
| 3   | Off    | 00  | 0       | Not used. Fixed to Off    |
| 4   | On     | 10  | 16      | Not used. Fixed to On     |
| 5   | Off    | 00  | 0       | No unrecoverable error.   |
| 5   | On     | 20  | 32      | Unrecoverable error       |
| 6   | Off    | 00  | 0       | No auto-recoverable error |
| 0   | On     | 40  | 64      | Auto-recoverable error    |
| 7   | Off    | 00  | 0       | Not used. Fixed to Off    |

n=4: Paper roll sensor status

| BIT | OFF/ON | HEX | Decimal | FUNCTION               |  |  |  |
|-----|--------|-----|---------|------------------------|--|--|--|
| 0   | Off    | 00  | 0       | Not used. Fixed to Off |  |  |  |
| 1   | On     | 02  | 0       | Not used. Fixed to On  |  |  |  |
| 2   | Off    | 00  | 0       | Paper present          |  |  |  |
|     | On     | 04  | 4       | Near paper end         |  |  |  |
| 3   | Off    | 00  | 0       | Paper present          |  |  |  |
| 3   | On     | 08  | 8       | Near paper end         |  |  |  |
| 4   | On     | 10  | 16      | Not used. Fixed to On  |  |  |  |
| 5   | Off    | 00  | 0       | Paper present          |  |  |  |
| 5   | On     | 20  | 32      | Paper absent           |  |  |  |
| 6   | Off    | 00  | 0       | Paper present          |  |  |  |
| 0   | On     | 40  | 64      | Paper absent           |  |  |  |
| 7   | Off    | 00  | 0       | Not used. Fixed to Off |  |  |  |

n=17: Print status

| BIT | OFF/ON | HEX | Decimal | FUNCTION             |  |  |  |
|-----|--------|-----|---------|----------------------|--|--|--|
| 0   | -      | -   | -       | RESERVED.            |  |  |  |
| 1   | -      | -   | -       | RESERVED.            |  |  |  |
| 2   | Off    | 00  | 0       | Paper drag motor off |  |  |  |
| 2   | On     | 04  | 4       | Paper drag motor on  |  |  |  |
| 3   | -      | -   | -       | RESERVED.            |  |  |  |
| 4   | -      | -   | -       | RESERVED.            |  |  |  |
| 5   | Off    | 00  | 0       | Paper present        |  |  |  |
| 5   | On     | 20  | 32      | Paper absent         |  |  |  |
| 6   | -      | -   | -       | RESERVED.            |  |  |  |
| 7   | -      | -   | -       | RESERVED.            |  |  |  |

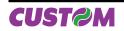

n=20: FULL status (6 bytes)

1st Byte = \$10 (DLE);

2nd Byte = \$0F

3rd Byte = Paper status

| BIT | OFF/ON | HEX | Decimal | FUNCTION                      |  |  |  |
|-----|--------|-----|---------|-------------------------------|--|--|--|
| 0   | Off    | 00  | 0       | Paper present                 |  |  |  |
|     | On     | 01  | 1       | Paper not present             |  |  |  |
| 1   | -      | -   | -       | RESERVED.                     |  |  |  |
| 2   | Off    | 00  | 0       | Paper present in abundance    |  |  |  |
|     | On     | 04  | 4       | Near paper end                |  |  |  |
| 3   | -      | -   | -       | RESERVED.                     |  |  |  |
| 4   | -      | -   | -       | RESERVED.                     |  |  |  |
| 5   | Off    | 00  | 0       | Ticket not present in output. |  |  |  |
| 5   | On     | 20  | 32      | Ticket present in output.     |  |  |  |
| 6   | Off    | 00  | 0       | Not virtual paper end (*)     |  |  |  |
| 0   | On     | 40  | 64      | Virtual paper end (*)         |  |  |  |
| 7   | Off    | 00  | 0       | Notch not found               |  |  |  |
|     | On     | 80  | 128     | Notch found                   |  |  |  |

(\*) Virtual paper end is set when the paper length available, read by 1D E1, is 0.

| 4th Byte = Us | ser status |
|---------------|------------|
|---------------|------------|

| BIT | OFF/ON | HEX | Decimal | FUNCTION                    |  |  |  |
|-----|--------|-----|---------|-----------------------------|--|--|--|
| 0   | Off    | 00  | 0       | No error printing head down |  |  |  |
| 0   | On     | 01  | 1       | Printing head up error      |  |  |  |
| 1   | Off    | 00  | 00      | Cover closed                |  |  |  |
|     | On     | 02  | 2       | Cover opened                |  |  |  |
| 2   | Off    | 00  | 0       | No spooling                 |  |  |  |
|     | On     | 04  | 4       | Spooling                    |  |  |  |
| 3   | Off    | 00  | 0       | Drag paper motor off        |  |  |  |
| S   | On     | 08  | 8       | Drag paper motor on         |  |  |  |
| 4   | -      | -   | -       | RESERVED.                   |  |  |  |
| 5   | Off    | 00  | 0       | LF key released             |  |  |  |
| 5   | On     | 20  | 32      | LF key pressed              |  |  |  |
| 6   | Off    | 00  | 0       | FF key released             |  |  |  |
| 0   | On     | 40  | 64      | FF key pressed              |  |  |  |
| 7   | -      | -   | -       | RESERVED.                   |  |  |  |

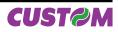

| BIT | OFF/ON | HEX | Decimal | FUNCTION                              |  |
|-----|--------|-----|---------|---------------------------------------|--|
| 0   | Off    | 00  | 0       | Head temperature ok.                  |  |
| 0   | On     | 01  | 1       | Head temperature error                |  |
| 1   | Off    | 00  | 00      | Ejection ok (*)                       |  |
|     | On     | 02  | 2       | Ejection error after a forced cut (*) |  |
| 2   | Off    | 00  | 0       | No COM error                          |  |
|     | On     | 04  | 4       | RS232 COM error                       |  |
| 3   | Off    | 00  | 0       | Power supply voltage ok               |  |
| 5   | On     | 08  | 8       | Power supply voltage error            |  |
| 4   | Off    | 00  | 0       | No timeout error                      |  |
| 4   | On     | 10  | 16      | Reception timeout                     |  |
| 5   | Off    | 00  | 0       | Acknowledge command                   |  |
| 5   | On     | 20  | 32      | Not acknowledge command error         |  |
| 6   | Off    | 00  | 0       | Free paper path                       |  |
| 0   | On     | 40  | 64      | Paper jam                             |  |
| 7   | Off    | 00  | 0       | Notch search ok                       |  |
|     | On     | 80  | 128     | Error in notch search                 |  |

| 5th Byte = | Recoverable | error | status |
|------------|-------------|-------|--------|
|------------|-------------|-------|--------|

(\*) : Only for TG2480H printer. model

| BIT | OFF/ON | HEX | Decimal | FUNCTION         |  |  |  |  |
|-----|--------|-----|---------|------------------|--|--|--|--|
| 0   | Off    | 00  | 0       | Cutter ok (*)    |  |  |  |  |
|     | On     | 01  | 1       | Cutter error (*) |  |  |  |  |
| 1   | -      | -   | -       | RESERVED.        |  |  |  |  |
| 2   | Off    | 00  | 0       | RAM ok           |  |  |  |  |
| 2   | On     | 04  | 4       | RAM error        |  |  |  |  |
| 3   | Off    | 00  | 0       | EEPROM ok        |  |  |  |  |
| 3   | On     | 08  | 8       | EPROM error      |  |  |  |  |
| 4   | -      | -   | -       | RESERVED.        |  |  |  |  |
| 5   | -      | -   | -       | RESERVED.        |  |  |  |  |
| 6   | Off    | 00  | 0       | Flash ok         |  |  |  |  |
| 0   | On     | 40  | 64      | Flash error      |  |  |  |  |
| 7   | -      | -   | -       | RESERVED.        |  |  |  |  |

(\*) : This bit is not set in the TG2460H printers without cutter.

n=21: transmit printer ID1st byte= (refer to command \$1D \$49)

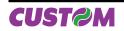

| \$1B \$20 n              |                                                                                                    |         |         |               |            |  |  |    |
|--------------------------|----------------------------------------------------------------------------------------------------|---------|---------|---------------|------------|--|--|----|
| Printers:                | TG2460H, TG2480H, TL60, TL80                                                                                                    |         |         |               |            |  |  |    |
| [Name]                   | Set right-side o                                                                                                    | harac   | ter sna | cina          |            |  |  |    |
| [Format]                 | ASCII                                                                                                    | ESC     | SP      | n             |            |  |  |    |
| [i official]             | Hex                                                                                                    | 1B      | 20      | n             |            |  |  |    |
|                          | Decimal                                                                                                    | 27      | 32      | n             |            |  |  |    |
| [Range]                  | 0 ≤ n ≤ 255                                                                                                    |         |         |               |            |  |  |    |
| [Description]            | Sets the character spacing for the right side of the character to [n x horizontal or vertical motion units].                                                                                                    |         |         |               |            |  |  |    |
| [Notes]                  | • The right character spacing for double-width mode is twice the normal value. When the characters are enlarged, the right side character spacing is m (2 or 4) times the normal value.                                                                                               |         |         |               |            |  |  |    |
|                          | <ul> <li>The horizontal and vertical motion units are specified by \$1D \$50. Changing the hor zontal or vertical motion units does not affect the current right side spacing.</li> <li>The \$1D \$50 command can change the horizontal (and vertical) motion unit. Howeve</li> </ul> |         |         |               |            |  |  | g. |
|                          | <ul> <li>the value cannot be less than the minimum horizontal movement amount.</li> <li>In standard mode, the horizontal motion unit is used.</li> </ul>                                                                                                    |         |         |               |            |  |  |    |
|                          | <ul> <li>The maximum</li> </ul>                                                                                                    | right s | ide spa | cing is 255/2 | 200 inches |  |  |    |
| [Default]                | n = 0                                                                                                    |         |         |               |            |  |  |    |
| [Reference]<br>[Example] | \$1D \$50                                                                                                    |         |         |               |            |  |  |    |

#### \$1B \$21 n

| Printers:     | TG2460H, T    | TG2460H, TG2480H, TL60, TL80                   |    |   |  |  |  |  |
|---------------|---------------|------------------------------------------------|----|---|--|--|--|--|
| [Name]        | Select print  | modes                                          |    |   |  |  |  |  |
| [Format]      | ASCII         | ESC                                            | !  | n |  |  |  |  |
|               | Hex           | 1B                                             | 21 | n |  |  |  |  |
|               | Decimal       | 27                                             | 33 | n |  |  |  |  |
| [Range]       | 0 ≤ n ≤ 255   |                                                |    |   |  |  |  |  |
| [Description] | Selects print | Selects print modes using n (see table below): |    |   |  |  |  |  |

| Selects pr | int modes | using n | (see table | below): |
|------------|-----------|---------|------------|---------|
|------------|-----------|---------|------------|---------|

| BIT | OFF/ON | HEX | Decimal | FUNCTION 11/15 cpi 15/20 c                 |  |  |  |
|-----|--------|-----|---------|--------------------------------------------|--|--|--|
|     | Off    | 00  | 0       | Character font A selected. 18 x 24 14 x 24 |  |  |  |
| 0   | On     | 01  | 1       | Character font B selected 14 x 24 10 x 2   |  |  |  |
| 1   | -      | -   | -       | Undefined.                                 |  |  |  |
| 2   | -      | -   | -       | Undefined.                                 |  |  |  |
|     | Off    | 00  | 0       | Expanded mode not selected.                |  |  |  |
| 3   | On     | 08  | 8       | Expanded mode selected.                    |  |  |  |
|     | Off    | 00  | 0       | Double-height mode not selected.           |  |  |  |
| 4   | On     | 10  | 16      | Double-height mode selected.               |  |  |  |
| 5   | Off    | 00  | 0       | Double-width mode not selected.            |  |  |  |
| 5   | On     | 20  | 32      | Double-width mode selected.                |  |  |  |
| 6   | Off    | 00  | 0       | Italic mode not selected.                  |  |  |  |
| 0   | On     | 40  | 64      | Italic mode selected.                      |  |  |  |
| 7   | Off    | 00  | 0       | Underline mode not selected.               |  |  |  |
|     | On     | 80  | 128     | Underline mode selected.                   |  |  |  |

[Notes]

• The printer can underline all characters, but cannot underline the spaces set by \$09, \$1B \$24, \$1B \$5C and 90°/270° rotated characters.

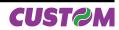

|                          | • This command resets the left and right margin at default value (see \$1D \$4C, \$1D \$57).                                       |
|--------------------------|----------------------------------------------------------------------------------------------------|
|                          | • \$1B \$45 can also be used to turn the emphasized mode on/off. However, the last-received setting command is the effective one.  |
|                          | • \$1B \$2D can also be used to turn the underlining mode on/off. However, the last-received setting command is the effective one. |
|                          | • \$1D \$21 can also be used to select character height/width. However, the last-received setting command is the effective one.    |
|                          | • \$1B \$34 can also be used to turn the italic mode on/off. However, the last-received set-<br>ting command is the effective one. |
| [Default]                | n = 0                                                                                                    |
| [Reference]<br>[Example] | \$1B \$2D, \$1B \$34, \$1B \$45, \$1D \$21                                                                                         |

| \$1B \$24 nL nH          |                                                                                                    |                                                                                                    |         |          |                 |                  |                       |  |  |
|--------------------------|----------------------------------------------------------------------------------------------------|----------------------------------------------------------------------------------------------------|---------|----------|-----------------|------------------|-----------------------|--|--|
| Printers:                | TG2460H, TG2480H, TL60, TL80                                                                                                    |                                                                                                    |         |          |                 |                  |                       |  |  |
|                          |                                                                                                    |                                                                                                    |         |          |                 |                  |                       |  |  |
| [Name]                   | Set absolute print position                                                                                                    |                                                                                                    |         |          |                 |                  |                       |  |  |
| [Format]                 | ASCII                                                                                                    | ESC                                                                                                    | \$      | nL       | nH              |                  |                       |  |  |
|                          | Hex                                                                                                    | 1B                                                                                                    | 24      | nL       | nH              |                  |                       |  |  |
|                          | Decimal                                                                                                    | 27                                                                                                    | 36      | nL       | nH              |                  |                       |  |  |
| [Range]                  | 0 ≤ nL ≤ 255                                                                                                    |                                                                                                    |         |          |                 |                  |                       |  |  |
|                          | 0 ≤ nH ≤ 255                                                                                                    |                                                                                                    |         |          |                 |                  |                       |  |  |
| [Description]            | Sets the distant                                                                                                    | ce fron                                                                                                    | n the b | eginning | g of the line t | o the position a | at which subsequer    |  |  |
|                          | characters are to be printed.                                                                                                    |                                                                                                    |         |          |                 |                  |                       |  |  |
|                          |                                                                                                    | The distance from the beginning of the line to the print position is $[(nL + nH \times 256) \times (vertical or horizontal motion unit)]$ inches. |         |          |                 |                  |                       |  |  |
| [Notes]                  | •                                                                                                    |                                                                                                    |         | / -      |                 | inored.          |                       |  |  |
| []                       | <ul> <li>Settings outside the specified printable area are ignored.</li> <li>The horizontal and vertical motion unit are specified by \$1D \$50.</li> </ul> |                                                                                                    |         |          |                 |                  |                       |  |  |
|                          | • \$1D \$50 can change the horizontal (and vertical) motion unit. However, the value cannot                                                                 |                                                                                                    |         |          |                 |                  |                       |  |  |
|                          | be less than the minimum horizontal movement amount.                                                                                                    |                                                                                                    |         |          |                 |                  |                       |  |  |
|                          | • In standard mode, the horizontal motion unit (x) is used.                                                                                                 |                                                                                                    |         |          |                 |                  |                       |  |  |
|                          |                                                                                                    |                                                                                                    |         |          | ( )             |                  | print position but th |  |  |
|                          | • If the setting is outside the printing area width, it sets the absolute print position, but the left or right margin is set at default value.             |                                                                                                    |         |          |                 |                  |                       |  |  |
| [Default]                | ion of right marg                                                                                                    | 9.11.10.00                                                                                                    |         |          |                 |                  |                       |  |  |
| [Reference]<br>[Example] | \$1B \$5C, \$1D \$                                                                                                    | \$50                                                                                                    |         |          |                 |                  |                       |  |  |

#### \$1B \$2A m nL nH d1...dk

| Printers: | TG2460H, TG2480H, TL60, TL80                               |          |    |   |    |    |      |  |
|-----------|------------------------------------------------------------|----------|----|---|----|----|------|--|
| [Name]    | Select bit in                                              | nage mod | le |   |    |    |      |  |
| [Format]  | ASCII                                                      | ESC      | *  | m | nL | nH | d1dk |  |
|           | Hex                                                        | 1B       | 2A | m | nL | nH | d1dk |  |
|           | Decimal                                                    | 27       | 42 | m | nL | nH | d1dk |  |
| [Range]   | m = 0, 1, 32,<br>0 ≤ nL ≤ 255<br>0 ≤ nH ≤ 3<br>0 ≤ d ≤ 255 |          |    |   |    |    |      |  |

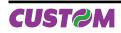

[Description]

Selects a bit image mode using m for the number of dots specified by nL and nH, as follows:

|    | m MODE                |    | AL DIRECTION | HORIZONTAL DIRECTION |                     |  |
|----|-----------------------|----|--------------|----------------------|---------------------|--|
|    |                       |    | DPI          | DPI                  | N° of data (k)      |  |
| 0  | 8 dot single density  | 8  | 67           | 100                  | nL + nH x 256       |  |
| 1  | 8 dot double density  | 8  | 67           | 200                  | nL + nH x 256       |  |
| 32 | 24 dot single density | 24 | 200          | 100                  | (nL + nH x 256) x 3 |  |
| 33 | 24 dot double density | 24 | 200          | 200                  | (nL + nH x 256) x 3 |  |

[Notes]

• The nL and nH parameters indicate the number of dots of the bit image in the horizontal direction. The number of dots is calculated using:  $nL + nH \times 256$ .

• If the bit image data input exceeds the number of dots to be printed on a line, the excess data is ignored.

• d indicates the bit image data. Set a corresponding bit to 1 to print a dot, or to 0 to not print the dot.

• If the value of m is outside the specified range, nL and data following it are processed as normal data.

• If the width of the printing area set by \$1D \$4C and \$1D \$57 is less than the width required by the data set using \$1B \$2A, the excess data are ignored.

• To print the bit image use \$0A, \$0D, \$1B \$4A or \$1B \$64.

• After printing a bit image, the printer returns to normal data processing mode.

• This command is not affected by the emphasized, double-strike, underline (etc.) print modes, except for the upside-down mode.

• The relationship between the image data and the dots to be printed is as follows:

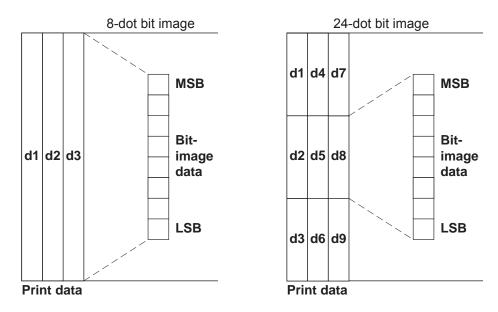

[Default] [Reference] [Example]

| \$1B \$2D n              |                                                                                                    |  |  |  |  |  |  |
|--------------------------|----------------------------------------------------------------------------------------------------|--|--|--|--|--|--|
| Printers:                | TG2460H, TG2480H, TL60, TL80                                                                                                    |  |  |  |  |  |  |
| [Name]                   | Turn underline mode on/off                                                                                                    |  |  |  |  |  |  |
| [Format]                 | ASCII ESC - n                                                                                                    |  |  |  |  |  |  |
|                          | Hex 1B 2D n                                                                                                    |  |  |  |  |  |  |
|                          | Decimal 27 45 n                                                                                                    |  |  |  |  |  |  |
| [Range]                  | $0 \le n \le 2, 48 \le n \le 50$                                                                                                    |  |  |  |  |  |  |
| [Description]            | Turns underline mode on or off, based on the following values of n:                                                                                                    |  |  |  |  |  |  |
|                          | n = 0, 48 Turns off underline mode                                                                                                    |  |  |  |  |  |  |
|                          | n = 1, 49 Turns on underline mode (1-dot thick)                                                                                                    |  |  |  |  |  |  |
|                          | n = 2, 50 Turns on underline mode (2-dot thick)                                                                                                    |  |  |  |  |  |  |
| [Notes]                  | • The printer can underline all characters, but cannot underline the space and right-side character spacing (command \$09).                                                                                                    |  |  |  |  |  |  |
|                          | <ul> <li>The printer cannot underline 90°/270° rotated characters and white/black inverted characters.</li> <li>When underline mode is turned off by setting the value of n to 0 or 48, the data which follows is not underlined.</li> </ul> |  |  |  |  |  |  |
|                          | <ul> <li>Underline mode can also be turned on or off by using \$1B \$21. Note, however, that the</li> </ul>                                                                                                    |  |  |  |  |  |  |
|                          | last received command is the effective one.                                                                                                    |  |  |  |  |  |  |
| [Default]                | n=0                                                                                                    |  |  |  |  |  |  |
| [Reference]<br>[Example] | \$1B \$21                                                                                                    |  |  |  |  |  |  |

# \$1B \$32

| Printers:                             | TG2460H, T    | G2480H,      | TL60, TL8 |
|---------------------------------------|---------------|--------------|-----------|
| [Name]                                | Select 1/6-ii | nch line s   | pacing    |
| [Format]                              | ASCII         | ESC          | 2         |
|                                       | Hex           | 1B           | 32        |
|                                       | Decimal       | 27           | 50        |
| [Description]<br>[Notes]<br>[Default] | Selects 1/6-i | inch line sp | bacing.   |
| [Reference]<br>[Example]              | \$1B \$33     |              |           |

#### \$1B \$33 n

| + +                                   |                                                                 |                                                                                                    |    |   |  |  |  |
|---------------------------------------|-----------------------------------------------------------------|----------------------------------------------------------------------------------------------------|----|---|--|--|--|
| Printers:                             | TG2460H, TG2480H, TL60, TL80                                    |                                                                                                    |    |   |  |  |  |
| [Name]                                | Set line spa                                                    | acina                                                                                                    |    |   |  |  |  |
| [Format]                              | ASCII                                                           | ESC                                                                                                    | 3  | n |  |  |  |
|                                       | Hex                                                             | 1B                                                                                                    | 33 | n |  |  |  |
|                                       | Decimal                                                         | 27                                                                                                    | 51 | n |  |  |  |
| [Range]                               | 0 ≤ n ≤ 255                                                     |                                                                                                    |    |   |  |  |  |
| [Description]<br>[Notes]              | • The horizon<br>or vertical m<br>• The \$1D \$<br>the value ca | <ul> <li>Sets line spacing to [n × (vertical or horizontal motion unit)] inches.</li> <li>The horizontal and vertical motion unit are specified by \$1D \$50. Changing the horizontal or vertical motion unit does not affect the current line spacing.</li> <li>The \$1D \$50 command can change the horizontal (and vertical) motion unit. However, the value cannot be less than the minimum vertical movement amount.</li> <li>In standard mode, the vertical motion unit is used.</li> </ul> |    |   |  |  |  |
| [Default]<br>[Reference]<br>[Example] | n = 64 (1/6 i<br>\$1B \$32, \$1                                 | ,                                                                                                    |    |   |  |  |  |

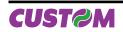

# ESC/POS™ Emulation

| \$1B \$34 n                           |                                                                                                    |  |  |  |  |  |  |
|---------------------------------------|----------------------------------------------------------------------------------------------------|--|--|--|--|--|--|
| Printers:                             | TG2460H, TG2480H, TL60, TL80                                                                                                    |  |  |  |  |  |  |
| [Name]                                | Set / reset italic mode                                                                                                    |  |  |  |  |  |  |
| [Format]                              | ASCII ESC 4 n                                                                                                    |  |  |  |  |  |  |
|                                       | Hex 1B 34 n                                                                                                    |  |  |  |  |  |  |
|                                       | Decimal 27 52 n                                                                                                    |  |  |  |  |  |  |
| [Range]                               | 0 ≤ n ≤ 1, 48 ≤ n ≤ 49                                                                                                    |  |  |  |  |  |  |
| [Description]                         | Turns italic mode on or off, based on the following values of n:                                                                                                    |  |  |  |  |  |  |
|                                       |                                                                                                    |  |  |  |  |  |  |
|                                       | n Function                                                                                                    |  |  |  |  |  |  |
|                                       | 0, 48 Turns off italic mode                                                                                                    |  |  |  |  |  |  |
|                                       | 1, 49 Turns on italic mode                                                                                                    |  |  |  |  |  |  |
| [Notes]                               | <ul> <li>The printer can print any character in italic mode.</li> <li>When italic mode is turned off by setting the value of n to 0 or 48, the data which follows is printed in normal mode.</li> <li>Italic mode can also be turned on or off using \$1B \$21. Note, however, that the last received command is the effective one.</li> </ul> |  |  |  |  |  |  |
| [Default]<br>[Reference]<br>[Example] | n = 0<br>\$1B \$21                                                                                                    |  |  |  |  |  |  |

#### \$1B \$3D n

| Printers:                                        | TG2460H, TG2480H, TL60, TL80                                                                                                    |  |  |  |  |  |  |  |
|--------------------------------------------------|----------------------------------------------------------------------------------------------------|--|--|--|--|--|--|--|
| [Name]                                           | Select peripheral device                                                                                                    |  |  |  |  |  |  |  |
| [Format]                                         | ASCII ESC = n                                                                                                    |  |  |  |  |  |  |  |
|                                                  | Hex 1B 3D n                                                                                                    |  |  |  |  |  |  |  |
|                                                  | Decimal 27 61 n                                                                                                    |  |  |  |  |  |  |  |
| [Range]                                          | 1 ≤ n ≤ 3                                                                                                    |  |  |  |  |  |  |  |
| [Description]                                    | Select the device to which the host computer sends data, using <i>n</i> as follows:                                                                                                    |  |  |  |  |  |  |  |
|                                                  |                                                                                                    |  |  |  |  |  |  |  |
|                                                  | n Function                                                                                                    |  |  |  |  |  |  |  |
|                                                  | 1 Printer enabled                                                                                                    |  |  |  |  |  |  |  |
|                                                  | 2 Printer disabled                                                                                                    |  |  |  |  |  |  |  |
|                                                  | 3 Printer enabled                                                                                                    |  |  |  |  |  |  |  |
| [Notes]<br>[Default]<br>[Reference]<br>[Example] | <ul> <li>When the printer is disabled, it ignores all transmitted data until the printer is enabled through this command.</li> <li>When the Pass-trough function is enabled, all transmitted data are sent on the 2nd serial. n = 1</li> </ul> |  |  |  |  |  |  |  |

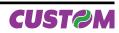

| \$1B \$40                             |                                                                                                    |         |                                                                      |  |  |  |
|---------------------------------------|----------------------------------------------------------------------------------------------------|---------|----------------------------------------------------------------------|--|--|--|
| Printers:                             | TG2460H, TG24                                                                                                    | 80H, 1  | TL60, TL80                                                           |  |  |  |
| [Name]                                | Initialize printer                                                                                                    |         |                                                                      |  |  |  |
| [Format]                              | •                                                                                                    | ESC     | @                                                                    |  |  |  |
|                                       | Hex                                                                                                    | 1B      | 40                                                                   |  |  |  |
|                                       | Decimal                                                                                                    | 27      | 64                                                                   |  |  |  |
| [Description]                         | Clears the data ir was turned on.                                                                                                    | n the p | rint buffer and resets the printer mode to that in effect when power |  |  |  |
| [Notes]                               | <ul> <li>Same as hardware reset.</li> <li>After the command has been transmitted, 1,5 seconds elapse before the printer is enabled.</li> </ul> |         |                                                                      |  |  |  |
| [Default]<br>[Reference]<br>[Example] |                                                                                                    |         |                                                                      |  |  |  |

| \$1B \$44 [n1nk] \$00 |                                                                                                    |          |          |                 |                                                 |  |  |  |
|-----------------------|----------------------------------------------------------------------------------------------------|----------|----------|-----------------|-------------------------------------------------|--|--|--|
| Printers:             | TG2460H TG2                                                                                                    | 2480H, T | FL60, T  | _80             |                                                 |  |  |  |
| [Name]                | Set horizonta                                                                                                    | l tab po | sition   |                 |                                                 |  |  |  |
| [Format]              | ASCII                                                                                                    | ESC      | D        | n1nk            | NUL                                             |  |  |  |
|                       | Hex                                                                                                    | 1B       | 44       | n1nk            | 00                                              |  |  |  |
|                       | Decimal                                                                                                    | 27       | 68       | n1nk            | 0                                               |  |  |  |
| [Range]               | 1 ≤ n ≤ 255                                                                                                    |          |          |                 |                                                 |  |  |  |
|                       | 0 ≤ k ≤ 32                                                                                                    |          |          |                 |                                                 |  |  |  |
| [Description]         | Sets horizonta                                                                                                    |          |          |                 |                                                 |  |  |  |
|                       | •                                                                                                    |          | n numl   | per for setting | g a horizontal tab position calculated from the |  |  |  |
|                       | beginning of the line.                                                                                                    |          |          |                 |                                                 |  |  |  |
|                       |                                                                                                    |          |          |                 | tab positions to be set.                        |  |  |  |
| [Notes]               | • The horizontal tab position is stored as a value of [character width x n] measured from the beginning of the line. The character width includes the right-side character spacing              |          |          |                 |                                                 |  |  |  |
|                       | 0 0                                                                                                    |          |          |                 | wice the width of normal characters.            |  |  |  |
|                       |                                                                                                    |          |          |                 |                                                 |  |  |  |
|                       | <ul> <li>This command cancels previous tab settings.</li> <li>When parting n = 8, the print position is moved to column 0 conding \$00.</li> </ul>                                              |          |          |                 |                                                 |  |  |  |
|                       | <ul> <li>When setting n = 8, the print position is moved to column 9 sending \$09.</li> <li>Up to 32 tab positions (k = 32) can be set. Data exceeding 32 tab positions is processed</li> </ul> |          |          |                 |                                                 |  |  |  |
|                       | as normal data.                                                                                                    |          |          |                 |                                                 |  |  |  |
|                       | • Send [ n ] k in ascending order and place a 0 NUL code at the end. When [ n ] k is less                                                                                                    |          |          |                 |                                                 |  |  |  |
|                       | than or equal to the preceding value [n]k-1, the setting is complete and the data which                                                                                                    |          |          |                 |                                                 |  |  |  |
|                       | follows is processed as normal data.                                                                                                    |          |          |                 |                                                 |  |  |  |
|                       | • \$1B \$44 00 cancels all horizontal tab positions.                                                                                                    |          |          |                 |                                                 |  |  |  |
|                       | <ul> <li>The previous</li> </ul>                                                                                                    | ly speci | fied hor | izontal tab po  | osition does not change, even if the character  |  |  |  |
|                       | width is modifi                                                                                                    |          |          |                 |                                                 |  |  |  |
| [Default]             |                                                                                                    |          |          |                 | 8 characters (columns 9, 17, 25,) for Font      |  |  |  |
|                       | A when the rig                                                                                                    | ht-side  | charact  | er spacing is   | 0.                                              |  |  |  |
| [Reference]           | \$09                                                                                                    |          |          |                 |                                                 |  |  |  |
| [Example]             |                                                                                                    |          |          |                 |                                                 |  |  |  |

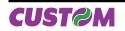

| \$1B \$45 n   |                 |                     |         |                                                        |
|---------------|-----------------|---------------------|---------|--------------------------------------------------------|
| Printers:     | TG2460H, TG2    | 2480H, <sup>-</sup> | TL60, T | _80                                                    |
| [Name]        | Select empha    | sized m             | node    |                                                        |
| [Format]      | ASCII           | ESC                 | Е       | n                                                      |
|               | Hex             | 1B                  | 45      | n                                                      |
|               | Decimal         | 27                  | 69      | n                                                      |
| [Range]       | 0 ≤ n ≤ 255     |                     |         |                                                        |
| [Description] | Turns emphasi   | zed mo              | de on/o | ff.                                                    |
|               |                 |                     |         | emphasized mode is off.                                |
| <b></b>       |                 |                     |         | emphasized mode is on.                                 |
| [Notes]       | Only the LSB    |                     |         |                                                        |
|               |                 |                     |         | f the emphasized mode. However, the last received com- |
|               | mand is the eff | ective o            | ne.     |                                                        |
| [Default]     | n = 0           |                     |         |                                                        |
| [Reference]   | \$1B \$21       |                     |         |                                                        |
| [Example]     |                 |                     |         |                                                        |

| \$1B \$47 n   |                                      |                   |             |                               |  |
|---------------|--------------------------------------|-------------------|-------------|-------------------------------|--|
| Printers:     | TG2460H, T                           | G2480H, TL6       | 0, TL80     |                               |  |
| [Name]        | Select doub                          | ole-strike moo    | le          |                               |  |
| [Format]      | ASCII                                | ESC               | G           | n                             |  |
|               | Hex                                  | 1B                | 47          | n                             |  |
|               | Decimal                              | 27                | 71          | n                             |  |
| [Range]       | 0 ≤ n ≤ 255                          |                   |             |                               |  |
| [Description] | Turns double                         | e-strike mode     | on or off.  |                               |  |
|               | <ul> <li>When the I</li> </ul>       | _SB of n is 0, t  | he double-  | -strike mode is off.          |  |
|               | <ul> <li>When the I</li> </ul>       | _SB of n is 1, t  | he double-  | -strike mode is on.           |  |
| [Notes]       | <ul> <li>Only the LS</li> </ul>      | SB of n is effect | ctive.      |                               |  |
|               | <ul> <li>Printer outplace</li> </ul> | out is the same   | e in double | e-strike and emphasized mode. |  |
| [Default]     | n = 0                                |                   |             |                               |  |
| [Reference]   | \$1B \$45                            |                   |             |                               |  |
| [Example]     |                                      |                   |             |                               |  |

#### \$1B \$4A n

| Printers:     | TG2460H, TG                       | 2480H, <sup>-</sup> | TL60, T  | L80                                                                                                    |
|---------------|-----------------------------------|---------------------|----------|----------------------------------------------------------------------------------------------------|
| [Name]        | Print and fed                     | d paper             |          |                                                                                                    |
| [Format]      | ASCII                             | ESC                 | J        | n                                                                                                    |
|               | Hex                               | 1B                  | 4A       | n                                                                                                    |
|               | Decimal                           | 27                  | 74       | n                                                                                                    |
| [Range]       | 0 ≤ n ≤ 255                       |                     |          |                                                                                                    |
| [Description] | Prints the data<br>unit)] inches. | a in the p          | rint buf | fer and feeds the paper [ n × (vertical or horizontal motion                                                                       |
| [Notes]       | After printing<br>beginning of t  | ·                   | en com   | pleted, this command sets the print starting position to the                                                                       |
|               | 0 0                               |                     | nt set k | by this command does not affect the values set by \$1B \$32                                                                        |
|               | • \$1D \$50 can                   | change t            | he vert  | notion units are specified by \$1D \$50.<br>ical (and horizontal) motion unit. However, the value cannot<br>tical movement amount. |

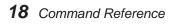

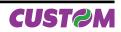

- In standard mode, the vertical motion unit is used.
- The maximum paper feed amount is 520 mm.

[Default] [Reference] [Example]

\$1D \$50

#### \$1B \$4B n

| Printers:                                        | TG2460H, T        | G2480H,    | TL60, 1   | FL80    |                         |           |          |
|--------------------------------------------------|-------------------|------------|-----------|---------|-------------------------|-----------|----------|
| [Name]                                           | Power ON /        | OFF led    | bar       |         |                         |           |          |
| [Format]                                         | ASCII             | ESC        | K         | n       |                         |           |          |
|                                                  | Hex               | 1B         | 4B        | n       |                         |           |          |
|                                                  | Decimal           | 27         | 75        | n       |                         |           |          |
| [Range]                                          | n = 0, 1, 2       |            |           |         |                         |           |          |
| [Description]                                    | Power on / o      | ff the led | bar, usi  | ng n a  | s follows:              |           |          |
|                                                  |                   |            |           |         |                         |           |          |
|                                                  |                   | n          |           |         | Function                |           | ]        |
|                                                  |                   | 0          |           |         | Power off led bar       |           | 1        |
|                                                  |                   | 1          |           |         | Power on led bar        |           | ]        |
|                                                  |                   | 2          |           | Retu    | Irns to automatic mode  |           |          |
| [Notes]<br>[Default]<br>[Reference]<br>[Example] | TG2480H<br>• This | commar     | nd functi | ions or | ly in the printers equi | pped with | led bar. |

| \$1B \$         | 652 n     |                                                              |        |        |        |         |         |       |         |        |        |      |    |    |
|-----------------|-----------|--------------------------------------------------------------|--------|--------|--------|---------|---------|-------|---------|--------|--------|------|----|----|
| Printer         | rs:       | TG2460H, TC                                                  | 32480  | H, TL  | 60, TL | .80     |         |       |         |        |        |      |    |    |
| [Name<br>[Forma | e]<br>at] | Select intern<br>ASCII<br>Hex<br>Decimal<br>$0 \le n \le 10$ |        | al cha | ,      |         |         |       |         |        |        |      |    |    |
| [Descr          | -         | Selects the in                                               | ternat | ional  | chara  | cter se | et n ac | cordi | ng to t | he tat | ole be | low: |    |    |
|                 |           | Hex                                                          | 23     | 24     | 40     | 5B      | 5C      | 5D    | 5E      | 60     | 7B     | 7C   | 7D | 7E |
|                 | n         | Characters Set                                               |        |        |        |         |         |       |         |        |        |      |    |    |
|                 | 0         | U.S.A.                                                       | #      | \$     | @      | [       | ١       | ]     | ^       | `      | {      |      | }  | ~  |
|                 | 1         | France                                                       | #      | \$     | à      | 0       | Ç       | §     | ^       | `      | é      | ù    | è  | "  |
|                 | 2         | Germany                                                      | #      | \$     | §      | Ä       | Ö       | Ü     | ^       | ``     | ä      | Ö    | ü  | b  |
|                 | 3         | United Kingdom                                               | £      | \$     | @      | [       | ١       | ]     | ^       | ``     | {      |      | }  | ~  |
|                 | 4         | Denmark I                                                    | #      | \$     | @      | Æ       | Æ       | Å     | ^       | ``     | æ      | f    | å  | ~  |
|                 | 5         | Sweden                                                       | #      | ¤      | É      | Ä       | Ö       | Å     | Ü       | é      | ä      | Ö    | å  | ü  |
|                 | 6         | Italy                                                        | #      | \$     | @      | 0       | ١       | é     | ^       | ù      | à      | Ò    | è  | ì  |
|                 |           | 1                                                            | i      | i      | i      | 1       | 1       | i     |         |        | i      | i    | i  | i  |

i

[

Æ

Æ

Ñ

¥

Æ

Æ

٨

۸

Ü

Ü

j

]

Å

Å

`

`

é

é

"

{

æ

æ

ñ

f

f

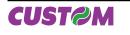

7

8

9

10

Spain 1

Japan

Norway

Denmark II

Pt

#

#

#

\$

\$

¤

\$

@

@

É

É

}

}

å

å

~

~

ü

ü

| [Notes]     |       |
|-------------|-------|
| [Default]   | n = 0 |
| [Reference] |       |
| [Example]   |       |

| \$1B \$56 n                                      |                                                                                                    |
|--------------------------------------------------|----------------------------------------------------------------------------------------------------|
| Printers:                                        | TG2460H, TG2480H, TL60, TL80                                                                                                    |
| [Name]                                           | Select print mode 90° turned                                                                                                    |
| [Format]                                         | ASCII ESC V n                                                                                                    |
|                                                  | Hex 1B 56 n                                                                                                    |
|                                                  | Decimal 27 86 n                                                                                                    |
| [Range]                                          | $0 \le n \le 1, 48 \le n \le 49$                                                                                                    |
| [Description]                                    | Turns 90° rotation mode on/off. n is used as follows:                                                                                                    |
|                                                  |                                                                                                    |
|                                                  | n FUNCTION                                                                                                    |
|                                                  | 0, 48 Turns off 90° rotation mode                                                                                                    |
|                                                  | 1, 49 Turns on 90° rotation mode                                                                                                    |
| [Notes]<br>[Default]<br>[Reference]<br>[Example] | • When underlined mode is turned on, the printer does not underline 90° rotated characters. All the same it's possible select the underline mode.<br>• Double-width and double-height commands in 90° rotation mode enlarge characters in the opposite directions from double-height and double-width commands in normal mode.<br>n = 0<br>\$1B \$21, \$1B \$2D |

| \$1B \$5C nL nH |                                   |                    |           |           |            |                                            |      |
|-----------------|-----------------------------------|--------------------|-----------|-----------|------------|--------------------------------------------|------|
| Printers:       | TG2460H, TG2                      | 480H, <sup>-</sup> | ГL60, Т   | L80       |            |                                            |      |
| [Name]          | Set relative pri                  | int pos            | ition     |           |            |                                            |      |
| [Format]        | ASCII                             | ESC                | \         | nL        | nH         |                                            |      |
|                 | Hex                               | 1B                 | 5C        | nL        | nH         |                                            |      |
|                 | Decimal                           | 27                 | 92        | nL        | nH         |                                            |      |
| [Range]         | 0 ≤ nL ≤ 255                      |                    |           |           |            |                                            |      |
|                 | 0 ≤ nH ≤ 255                      |                    |           |           |            |                                            |      |
| [Description]   | •                                 | •                  | positior  | n based   | on the     | current position by using the horizonta    | l or |
|                 | vertical motion                   |                    |           |           |            |                                            |      |
|                 |                                   |                    |           | ce from   | the curre  | ent position to [(nL+ nH × 256) × (horizor | ntal |
| [Nictor]        | or vertical motio                 | /                  |           | onooifi   | od by p    | motion units to the right : nl + nH × 25   | 6 -  |
| [Notes]         | N                                 | ung po             | SILIOITIE | specin    | eu by fi   | motion units to the right : nL + nH × 25   | 0 –  |
|                 |                                   | na nos             | ition is  | snecifie  | d by n r   | notion units to the left (negative directi | on)  |
|                 |                                   | •••                |           | •         |            | 56 = 65536 - N                             | 011) |
|                 | •                                 |                    |           |           |            | he left or right margin is set to the defa | ault |
|                 | value.                            |                    |           | <b>J</b>  | ,-         | <b>3 1 3 1 3</b>                           |      |
|                 | The horizonta                     | l and ve           | ertical n | notion u  | nit are s  | pecified by \$1D \$50.                     |      |
|                 | • \$1D \$50 can c                 | hange              | the hor   | izontal ( | and vert   | cal) motion units. However, the value c    | an-  |
|                 | not be less thar                  | n the mi           | nimum     | horizor   | ntal move  | ement amount.                              |      |
|                 | <ul> <li>In standard m</li> </ul> | ode, the           | e horizo  | ontal mo  | otion unit | is used.                                   |      |

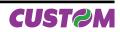

• It's possible to print further on the right margin set for every font. In this case the printing continues up to the maximum border of the printer mechanism and then begins a new row.

[Default] [Reference] \$1B \$24, \$1D \$50 [Example]

| \$1B \$61 n                                      |                                                                                                    |
|--------------------------------------------------|----------------------------------------------------------------------------------------------------|
| Printers:                                        | TG2460H, TG2480H, TL60, TL80                                                                                                    |
| [Name]<br>[Format]                               | <b>Select justification</b><br>ASCII ESC a n<br>Hex 1B 61 n                                                                                                    |
| [Range]<br>[Description]                         | Decimal 27 97 n<br>$0 \le n \le 2, 48 \le n \le 50$<br>Aligns all data in one line to the specified position. n selects the type of justification as follows:                                                                                                    |
|                                                  | n JUSTIFICATION                                                                                                    |
|                                                  | 0, 48 Flush left                                                                                                    |
|                                                  | 1, 49 Centered                                                                                                    |
|                                                  | 2, 50 Flush right                                                                                                    |
| [Notes]<br>[Default]<br>[Reference]              | <ul> <li>This command is only enabled when inserted at the beginning of a line.</li> <li>Lines are justified within the specified printing area.</li> <li>Spaces set by\$09, \$1B \$24 and \$1B \$5C will be justified according to the previously-<br/>entered mode.</li> <li>n = 0</li> </ul> |
| [Example]                                        |                                                                                                    |
|                                                  | Flush leftCentredFlush rightABCABCABCABCDABCDABCDABCDEABCDEABCDE                                                                                                    |
| \$1B \$63 \$35 n                                 |                                                                                                    |
| Printers:                                        | TG2460H, TG2480H, TL60, TL80                                                                                                    |
| [Name]<br>[Format]                               | <b>Enable/Disable front panel keys</b><br>ASCII ESC c 5 n<br>Hex 1B 63 35 n<br>Decimal 27 99 53 n                                                                                                    |
| [Range]<br>[Description]                         | n = 0, 1<br>Enables/disables the keys of the front panel:                                                                                                    |
|                                                  | n FUNCTION                                                                                                    |
|                                                  | 0 Disables front panel keys                                                                                                    |
|                                                  | 1 Enables front panel keys                                                                                                    |
| [Notes]<br>[Default]<br>[Reference]<br>[Example] | n = 1                                                                                                    |

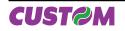

| TG2460H, TG2                    | 480H, <sup>-</sup>                                                                                                    | FL60, T                                                                                                    | L80                                                                                                    |
|---------------------------------|----------------------------------------------------------------------------------------------------|----------------------------------------------------------------------------------------------------|----------------------------------------------------------------------------------------------------|
| Print and feed                  | paper                                                                                                    | n rows                                                                                                    |                                                                                                    |
| ASCII                           | ESC                                                                                                    | d                                                                                                    | n                                                                                                    |
| Hex                             | 1B                                                                                                    | 64                                                                                                    | n                                                                                                    |
| Decimal                         | 27                                                                                                    | 100                                                                                                    | n                                                                                                    |
| 0 ≤ n ≤ 255                     |                                                                                                    |                                                                                                    |                                                                                                    |
| Prints the data                 | in the p                                                                                                    | rint buff                                                                                                    | er and feeds the paper <i>n</i> rows.                                                                                                    |
| • n rows paper                  | feed is                                                                                                    | equivale                                                                                                    | ent to (n × char height + line spacing set).                                                                                                    |
| Sets the print                  | starting                                                                                                    | positio                                                                                                    | n at the beginning of the line.                                                                                                    |
| This comman                     | d does i                                                                                                    | not affe                                                                                                    | ct the line spacing set by \$1B \$32 or \$1B \$33.                                                                                                    |
| <ul> <li>The maximum</li> </ul> | n paper                                                                                                    | feed a                                                                                                    | mount is 254 rows. Even if a paper feed amount of more                                                                                                    |
| than 254 rows i                 | s set, th                                                                                                    | ne printe                                                                                                    | er feeds the paper only 254 rows.                                                                                                    |
|                                 |                                                                                                    |                                                                                                    |                                                                                                    |
| \$1B \$32, \$1B \$              | 33                                                                                                    |                                                                                                    |                                                                                                    |
|                                 |                                                                                                    |                                                                                                    |                                                                                                    |
|                                 | Print and feed<br>ASCII<br>Hex<br>Decimal<br>$0 \le n \le 255$<br>Prints the data<br>• n rows paper<br>• Sets the print<br>• This command<br>• The maximum<br>than 254 rows i | Print and feed paperASCIIESCHex1BDecimal27 $0 \le n \le 255$ Prints the data in the p• n rows paper feed is a• Sets the print starting• This command does• The maximum paper | Hex1B64Decimal27100 $0 \le n \le 255$ Prints the data in the print buff• n rows paper feed is equivale• Sets the print starting positio• This command does not affe• The maximum paper feed at than 254 rows is set, the print |

| \$1B \$69                                        |                 |                      |                                                                                                  |
|--------------------------------------------------|-----------------|----------------------|--------------------------------------------------------------------------------------------------|
| Printers:                                        | TG2460H, TC     | G2480H, <sup>-</sup> | TL60, TL80                                                                                       |
| [Name]                                           | Total cut       |                      |                                                                                                  |
| [Format]                                         | ASCII           | ESC                  | i                                                                                                |
|                                                  | Hex             | 1B                   | 69                                                                                               |
|                                                  | Decimal         | 27                   | 105                                                                                              |
| [Description]                                    |                 |                      | es cutter operation. If there is no cutter, a disabling flag is set and opmands will be ignored. |
| [Notes]<br>[Default]<br>[Reference]<br>[Example] | • The printer w | vaits to co          | omplete all paper movement commands before it executes a total cut.                              |

# \$1B \$74 n

.....

| Printers:     | TG2460H   | H, TG2480H, TL60, TL80                            |  |  |  |  |  |  |  |
|---------------|-----------|---------------------------------------------------|--|--|--|--|--|--|--|
| [Name]        | Select ch | aracter code table                                |  |  |  |  |  |  |  |
| [Format]      | ASCII     | ESC t n                                           |  |  |  |  |  |  |  |
|               | Hex       | 1B 74 n                                           |  |  |  |  |  |  |  |
|               | Decimal   | 27 116 n                                          |  |  |  |  |  |  |  |
| [Range]       |           | 3, 4, 5, 17, 18, 19, 255                          |  |  |  |  |  |  |  |
| [Description] | Selects a | page n from the character code table, as follows: |  |  |  |  |  |  |  |
|               |           | r                                                 |  |  |  |  |  |  |  |
|               | n         | PAGE                                              |  |  |  |  |  |  |  |
|               | 0         | 0 (PC437 [U.S.A., Standard Europe])               |  |  |  |  |  |  |  |
|               | 2         | 2 (PC850 [Multilingual])                          |  |  |  |  |  |  |  |
|               | 3         | 3 (PC860 [Portuguese])                            |  |  |  |  |  |  |  |
|               | 4         | 4 (PC863 [Canadian-French])                       |  |  |  |  |  |  |  |
|               | 5         | 5 (PC865 [Nordic])                                |  |  |  |  |  |  |  |
|               | 17        | 17 (PC866 [Cyrillic])                             |  |  |  |  |  |  |  |
|               | 18        | 18 (VISCII [Vietnamese Standard Code])            |  |  |  |  |  |  |  |
|               | 19        | 19 (PC858 for Euro symbol at position 213)        |  |  |  |  |  |  |  |
|               | 255       | Space page                                        |  |  |  |  |  |  |  |

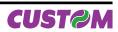

| [Notes]     |                                                                             |
|-------------|-----------------------------------------------------------------------------|
| [Default]   | n = 0                                                                       |
| [Reference] | See character code table.                                                   |
| [Example]   | For printing Euro symbol ( $\in$ ), the command sequence is: 1B, 74, 13, D5 |

| Printers:                                                 | TG2460H, TG2480H, TL60, TL80                |                    |         |              |                                           |  |  |  |
|-----------------------------------------------------------|---------------------------------------------|--------------------|---------|--------------|-------------------------------------------|--|--|--|
| [Nome]                                                    |                                             |                    |         |              |                                           |  |  |  |
| [Name]                                                    | Transmit paper sensor status<br>ASCII ESC v |                    |         |              |                                           |  |  |  |
| [Format]                                                  | ASCII<br>Hex                                |                    |         | v<br>76      |                                           |  |  |  |
|                                                           | Decim                                       |                    |         | 118          |                                           |  |  |  |
| [Description]                                             |                                             |                    |         |              | nsmit the current status of the paper sen |  |  |  |
|                                                           |                                             |                    |         |              | in the table below:                       |  |  |  |
|                                                           | 1110 01                                     |                    |         |              |                                           |  |  |  |
|                                                           | BIT                                         | OFF/ON             | HEX     | Decimal      | FUNCTION                                  |  |  |  |
|                                                           | 0.1                                         | Off                | 00      | 0            | Near paper-end sensor: paper present.     |  |  |  |
|                                                           | 0,1                                         | On                 | 03      | 3            | Near paper-end sensor: paper not present. |  |  |  |
|                                                           |                                             | Off                | 00      | 0            | Paper-end sensor: paper present.          |  |  |  |
|                                                           | 2,3                                         | On                 | 0C      | 12           | Paper-end sensor: paper not present.      |  |  |  |
|                                                           | 4                                           | Off                | 00      | 0            | Not used. Fixed to Off.                   |  |  |  |
|                                                           | 5                                           | -                  | -       | -            | Undefined                                 |  |  |  |
|                                                           | 6                                           | -                  | -       | -            | Undefined                                 |  |  |  |
|                                                           | 7                                           | Off                | 00      | 0            | Not used. Fixed to Off.                   |  |  |  |
| [Reference]<br>[Example]<br><b>\$1B \$78</b><br>Printers: | \$10 \$0                                    | 04 n<br>60H, TG248 | 30H, TL | 60, TL80     |                                           |  |  |  |
| [N I a second                                             | Oslast                                      |                    |         |              |                                           |  |  |  |
| [Name]<br>[Format]                                        | ASCII                                       | speed / q          | -       |              |                                           |  |  |  |
| [Format]                                                  | Hex                                         |                    |         | x n<br>78 n  |                                           |  |  |  |
|                                                           | Decim                                       |                    |         | 120 n        |                                           |  |  |  |
| [Description]                                             |                                             |                    |         |              | on the following values of n:             |  |  |  |
| []                                                        |                                             |                    |         |              |                                           |  |  |  |
|                                                           | n                                           |                    |         | FUNC         | TION                                      |  |  |  |
|                                                           | 0                                           |                    |         | Norma        | mode                                      |  |  |  |
|                                                           | 1                                           |                    |         | High quality | (low speed)                               |  |  |  |
|                                                           | -                                           |                    |         |              |                                           |  |  |  |
| [Default]                                                 | n=0                                         |                    |         |              |                                           |  |  |  |

[Default] [Reference] [Example]

n=0

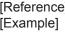

| \$1B \$7B n   |                                                                                                    |  |  |  |  |  |
|---------------|----------------------------------------------------------------------------------------------------|--|--|--|--|--|
| Printers:     | TG2480H, TG2480H, TL60, TL80                                                                        |  |  |  |  |  |
| [Name]        | Set/cancel upside-down character printing                                                           |  |  |  |  |  |
| [Format]      | ASCII ESC { n                                                                                       |  |  |  |  |  |
|               | Hex 1B 7B n                                                                                         |  |  |  |  |  |
|               | Decimal 27 123 n                                                                                    |  |  |  |  |  |
| [Range]       | 0 ≤ n ≤ 255                                                                                         |  |  |  |  |  |
| [Description] | Turns upside-down printing mode on or off.                                                          |  |  |  |  |  |
|               | <ul> <li>When the LSB of n is 0, the upside-down printing mode is off.</li> </ul>                   |  |  |  |  |  |
|               | <ul> <li>When the LSB of n is 1, the upside-down printing mode is on.</li> </ul>                    |  |  |  |  |  |
| [Notes]       | <ul> <li>Only the LSB of n is effective.</li> </ul>                                                 |  |  |  |  |  |
|               | <ul> <li>This command is valid only if entered at the beginning of a line.</li> </ul>               |  |  |  |  |  |
|               | • In upside-down printing mode, the printer rotates the line to be printed 180° and then prints it. |  |  |  |  |  |
| [Default]     | n = 0                                                                                               |  |  |  |  |  |
| [Reference]   |                                                                                                    |  |  |  |  |  |
| [Example]     | Upside-down printing Off Upside-down printing On                                                    |  |  |  |  |  |
|               | ABCDEFG 953466 95346                                                                                |  |  |  |  |  |
|               | 123456 9JELG                                                                                        |  |  |  |  |  |
|               | <u> </u>                                                                                            |  |  |  |  |  |
|               |                                                                                                    |  |  |  |  |  |
|               | Printing direction                                                                                  |  |  |  |  |  |
|               |                                                                                                    |  |  |  |  |  |
|               |                                                                                                    |  |  |  |  |  |

| \$1B \$C1 n                           |                                                                                                    |                   |                               |  |
|---------------------------------------|----------------------------------------------------------------------------------------------------|-------------------|-------------------------------|--|
| Printers:                             | TG2460H, 7                                                                                                | FG2480H, TL60, TL | .80                           |  |
| [Name]<br>[Format]                    | Set/cancel<br>ASCII<br>Hex                                                                                | ESC {}<br>1B C1   | n<br>n                        |  |
| [Range]<br>[Description]              | Decimal 27 193 n<br>$0 \le n \le 1, 48 \le n \le 50$<br>Sets cpi mode based on the following values of n: |                   |                               |  |
|                                       | n<br>0, 48                                                                                                | Font A = 11 cpi   | NTING MODE<br>Font B = 15 cpi |  |
|                                       | 1, 49                                                                                                    | Font A = 15 cpi   | Font B = 20 cpi               |  |
| [Default]<br>[Reference]<br>[Example] | n = 0<br>\$1B \$21                                                                                        |                   |                               |  |

| \$1C \$C0 \$34 |              |               |          |                                                                                                    |
|----------------|--------------|---------------|----------|----------------------------------------------------------------------------------------------------|
| Printers:      | TG2460H, T   | L60           |          |                                                                                                    |
| [Name]         | Total cut an | d autom       | atic pap | per moving back                                                                                                    |
| [Format]       | ASCII        | FS            | {}       | 4                                                                                                    |
|                | Hex          | 1C            | C0       | 34                                                                                                    |
|                | Decimal      | 28            | 192      | 52                                                                                                    |
| [Description]  |              | ; if there is |          | r operation and executes a total cut and automatic pape<br>er, a disabling flag is set any subsequent cutting command |

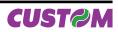

[Notes]

The printer waits until all the paper movement commands have been completed before executing total cut.

[Default] [Reference] [Example]

| \$1C \$C0 \$AA \$0F \$EE \$34         |                                                                                                    |    |           |         |         |       |                                 |
|---------------------------------------|----------------------------------------------------------------------------------------------------|----|-----------|---------|---------|-------|---------------------------------|
| Printers:                             | TG2480H, TL80                                                                                                    | )  |           |         |         |       |                                 |
| [Name]                                | Total cut and automatic paper moving back                                                                                                    |    |           |         |         |       |                                 |
| [Format]                              | ASCII                                                                                                    | FS | {}        | { }     | {}      | { }   | 4                               |
|                                       | Hex                                                                                                    | 1C | C0        | AA      | 0F      | EE    | 34                              |
|                                       | Decimal                                                                                                    | 28 | 192       | 170     | 15      | 238   | 52                              |
| [Description]                         | This command enables cutter operation and executes a total cut and automatic paper moving back; if there is no cutter, a disabling flag is set any subsequent cutting commands will be ignored. |    |           |         |         |       |                                 |
| [Notes]                               | The printer wait executing total                                                                                                    |    | all the p | aper mo | ovement | comma | ands have been completed before |
| [Default]<br>[Reference]<br>[Example] | C                                                                                                    |    |           |         |         |       |                                 |

| ¢ 4 |     | \$21 |   |
|-----|-----|------|---|
| 51  | ••• | 3/1  | n |
|     |     |      |   |

| Printers:     | TG2480H, TO                                                                                                    | G2480H, | TL60, 7  | L80 |  |
|---------------|----------------------------------------------------------------------------------------------------|---------|----------|-----|--|
| [Name]        | Select character size                                                                                                    |         |          |     |  |
|               |                                                                                                    |         | <b>;</b> |     |  |
| [Format]      | ASCII                                                                                                    | GS      | !        | n   |  |
|               | Hex                                                                                                    | 1D      | 21       | n   |  |
|               | Decimal                                                                                                    | 29      | 33       | n   |  |
| [Range]       | 0 ≤ n ≤ 255                                                                                                    |         |          |     |  |
| [Description] | <ul> <li>Selects character height and width, as follows:</li> <li>Bits 0 to 3: to select character height (see table 2).</li> <li>Bits 4 to 7: to select character width (see table 1).</li> </ul> |         |          |     |  |

| Table 1 | Select | character | width |
|---------|--------|-----------|-------|
|         |        |           |       |

| HEX | Decimal | Width             |
|-----|---------|-------------------|
| 00  | 0       | 1 (normal)        |
| 10  | 16      | 2 (width = 2x)    |
| 20  | 32      | 3 (width = 3x)    |
| 30  | 48      | 4 (width = $4x$ ) |
| 40  | 64      | 5 (width = 5x)    |
| 50  | 80      | 6 (width = 6x)    |
| 60  | 96      | 7 (width = 7x)    |
| 70  | 112     | 8 (width = 8x)    |

#### Table 2 Select character height

| HEX | Decimal | Height          |
|-----|---------|-----------------|
| 00  | 0       | 1 (normal)      |
| 01  | 1       | 2 (height = 2x) |
| 02  | 2       | 3 (height = 3x) |
| 03  | 3       | 4 (height = 4x) |
| 04  | 4       | 5 (height = 5x) |
| 05  | 5       | 6 (height = 6x) |
| 06  | 6       | 7 (height = 7x) |
| 07  | 7       | 8 (height = 8x) |

[Notes]

- This command is effective for all characters (except HRI characters).
- If n falls outside the defined range, this command is ignored.

• Characters enlarged to different heights on the same line are aligned at the baseline or topline.

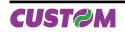

• \$1B \$21 can also be used to select character size. However, the setting of the last received command is the effective one.

[Default] [Reference] [Example] n = 0 \$1B \$21

| \$1D \$24 nL nH          |                                                                                                    |  |  |  |  |  |  |
|--------------------------|----------------------------------------------------------------------------------------------------|--|--|--|--|--|--|
| Printers:                | TG2460H, TG2480H, TL60, TL80                                                                                                    |  |  |  |  |  |  |
| [Name]<br>[Format]       | Set absolute vertical print position in page mode<br>ASCII GS \$ nL nH<br>Hex 1D 24 nL nH                                                                                                    |  |  |  |  |  |  |
| [Range]<br>[Description] | <ul> <li>Decimal 29 36 nL nH</li> <li>0 ≤ nL ≤ 255, 0 ≤ nH ≤ 255</li> <li>Set the absolute vertical print starting position for buffer character data in page mode.</li> <li>This command sets the absolute print position to [( nL + nH × 256) × (vertical or horizontal motion unit)] inches.</li> </ul>                                                                                                    |  |  |  |  |  |  |
| [Notes]                  | <ul> <li>This command is effective only in page mode.</li> <li>If the [( nL + nH × 256) × (vertical or horizontal motion unit)] exceeds the specified printing area, this command is ignored.</li> <li>The horizontal starting buffer position does not move.</li> <li>The reference starting position is that specified by \$1B \$54.</li> <li>This command operates as follows, depending on the starting position of the printing area specified by \$1B \$54:</li> <li>When the starting position is set to the upper left or lower right, this command sets the absolute position in the vertical direction.</li> <li>When the starting position is set to the upper right or lower left, this command sets the absolute position in the horizontal direction.</li> <li>The horizontal and vertical motion unit are specified by \$1D \$50.</li> <li>The \$1D \$50 command can change the horizontal and vertical motion unit. However, the value cannot be less than the minimum horizontal movement amount, and it must be in even units of the minimum horizontal movement amount.</li> </ul> |  |  |  |  |  |  |
| [Reference]<br>[Example] | \$1B \$24, \$1B \$54, \$1B \$57, \$1B \$5C, \$1D \$50, \$1D \$5C.                                                                                                    |  |  |  |  |  |  |

| \$1D \$2A m Bit image width BMP file |                                                                                                    |                              |    |   |                   |  |  |  |  |
|--------------------------------------|----------------------------------------------------------------------------------------------------|------------------------------|----|---|-------------------|--|--|--|--|
| Printers:                            | TG2460H, T                                                                                                    | TG2460H, TG2480H, TL60, TL80 |    |   |                   |  |  |  |  |
| [Name]                               | Dowload log                                                                                                    | go extra                     |    |   |                   |  |  |  |  |
| [Format]                             | ASCII                                                                                                    | GS                           | *  | m | monochromatic BMP |  |  |  |  |
|                                      | Hex                                                                                                    | 1D                           | 2A | m | monochromatic BMP |  |  |  |  |
|                                      | Decimal                                                                                                    | 29                           | 42 | m | monochromatic BMP |  |  |  |  |
| [Range]                              | 0 ≤ m ≤ 1                                                                                                    |                              |    |   |                   |  |  |  |  |
| [Description]                        | Storages a logo in memory place specified by m. The following table contains a des tion of the contents of a BMP file. |                              |    |   |                   |  |  |  |  |

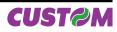

| OFFSET | FIELD              | SIZE      | CONTENTS                                                                                                    |
|--------|--------------------|-----------|----------------------------------------------------------------------------------------------------|
| 0000h  | Identified         | 2 bytes   | The characters identifying the bitmap. The following entries are possible :<br>'BM' - Windows 2K3, XP, VISTA                                                                                                    |
| 0002h  | File size          | 1 dword   | Complete file size of BMP image in bytes.                                                                                                    |
| 0006h  | Reserved           | 1 dword   | Reserved for later use.                                                                                                    |
| 000Ah  | Bitmap Data Offset | 1 dword   | Offset from the beginning of the file until the beginning of the graphics.                                                                                                    |
| 000Eh  | Bitmap Header Size | 1 dword   | Length of the bitmap Info header used to describe the<br>bitmap colours, compression, etc The following sizes are<br>possible :<br><b>3Eh - Windows 2K3, XP, VISTA</b>                                                                                                    |
| 0012h  | Width              | 1 dword   | Horizontal width of bitmap in pixels.                                                                                                    |
| 0016h  | Height             | 1 dword   | Vertical height of bitmap in pixels.                                                                                                    |
| 001Ah  | Planes             | 1 dword   | Number of planes in this bitmap<br>1 - single plane                                                                                                    |
| 001Ch  | Bits per Pixel     | 1 dword   | Bits per pixel used to store palette entry information. This also<br>identifies in an indirect way the number of possible colours.<br>Possible values are:<br><b>1 - Monochrome bitmap</b><br>4 - 16 bitmap color<br>8 - 256 bitmap color<br>16 - 16bit (high color) bitmap<br>24 - 24bit (true color) bitmap<br>32 - 32bit (true color) bitmap |
| 001Eh  | Compression        | 1 dword   | Compression specifications. The following values are pos-<br>sible:<br><b>0 - none (Also identified by BI_RGB)</b><br>1 - RLE 8-bit / pixel (Also identified by BI_RLE4)<br>2 - RLE 4-bit / pixel (Also identified by BI_RLE8)<br>3 - Bitfields (Also identified by BI_BITFIELDS)                                                               |
| 0022h  | Bitmap data Size   | 1 dword   | Size of the bitmap data in bytes. This number must be rounded to the next 4 byte boundary.                                                                                                    |
| 0026h  | HResolution        | 1 dword   | Horizontal resolution expressed in pixel per meter.                                                                                                    |
| 002Ah  | VResolution        | 1 dword   | Vertical resolution expressed in pixels per meter.                                                                                                    |
| 002Eh  | Colors             | 1 dword   | Number of colours used by this bitmap. For a 8-bit / pixel bitmap this will be 100h or 256.                                                                                                    |
| 0032h  | Important Colorsi  | 1 dword   | Number of important colors. This number will be equal to the number of colors when every color is important.                                                                                                    |
| 0036h  | Palette            | N*4 bytes | The palette specification. For every entry in the palette four<br>bytes are used to describe the RGB values of the colour in<br>the following way:<br>1 byte for blue component<br>1 byte for green component<br>1 byte for red component<br>1 byte filler which is set to 0 (zero)                                                             |
| 0436h  | Bitmap Data        | x bytes   | Depending on the compression specifications, this field<br>contains all the bitmap data bytes which represent indices<br>in the colour palette.                                                                                                    |

[Notes]

• Simple monochrome images must be used.

Maximum BMP size is 32 kbytes

• The following sizes were used in the specification above:

|       | 0     |          |
|-------|-------|----------|
| SIZE  | BYTES | SIGN     |
| char  | 1     | signed   |
| word  | 2     | unsigned |
| dword | 4     | unsigned |

[Default] [Reference] [Example]

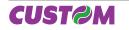

| \$1D \$42 n                           |                                                                                                    |  |  |  |  |  |  |
|---------------------------------------|----------------------------------------------------------------------------------------------------|--|--|--|--|--|--|
| Printers:                             | TG2460H, TG2480H, TL60, TL80                                                                                                    |  |  |  |  |  |  |
| [Name]                                | Turn white/black reverse printing mode on/off                                                                                                    |  |  |  |  |  |  |
| [Format]                              | ASCII GS B n                                                                                                    |  |  |  |  |  |  |
|                                       | Hex 1D 42 n                                                                                                    |  |  |  |  |  |  |
|                                       | Decimal 29 66 n                                                                                                    |  |  |  |  |  |  |
| [Range]                               | 0 ≤ n ≤ 255                                                                                                    |  |  |  |  |  |  |
| [Description]                         | Turns white/black reverse printing mode on or off.<br>• When the LSB of n is 0, white/black reverse printing is turned off.                                                                                                    |  |  |  |  |  |  |
| [Notes]                               | <ul> <li>When the LSB of n is 0, white/black reverse printing is turned off.</li> <li>When the LSB of n is 1, white/black reverse printing is turned on.</li> <li>Only the LSB of n is effective.</li> <li>This command is available for both built-in and user-defined characters.</li> <li>This command does not affect bit image, downloaded bit image, bar code, HRI characters and spacing skipped by \$09, \$1B \$24 and \$1B \$5C.</li> <li>This command does not affect white space between lines.</li> <li>White/black reverse mode has a higher priority than underline mode. Even if underline mode is on, it will be disabled (but not cancelled) when white/black reverse mode is se-</li> </ul> |  |  |  |  |  |  |
| [Default]<br>[Reference]<br>[Example] | n = 0                                                                                                    |  |  |  |  |  |  |

| \$1D \$48 n          |                                                                                                    |                         |          |              |          |             |           |             |      |
|----------------------|----------------------------------------------------------------------------------------------------|-------------------------|----------|--------------|----------|-------------|-----------|-------------|------|
| Printers:            | TG2460H,                                                                                                    | , TG2480H, <sup>-</sup> | TL60, T  | L80          |          |             |           |             |      |
| [Name]               | Select pri                                                                                                    | nting positi            | on of H  | luman Re     | adable   | Interpret   | ation ( H | RI ) charac | ters |
| [Format]             | ASCII                                                                                                    | GS                      | Н        | n            |          |             |           |             |      |
|                      | Hex                                                                                                    | 1D                      | 48       | n            |          |             |           |             |      |
|                      | Decimal                                                                                                    | 29                      | 72       | n            |          |             |           |             |      |
| [Range]              | 0 ≤ n ≤ 3, 4                                                                                                    | 48 ≤ n ≤ 51             |          |              |          |             |           |             |      |
| [Description]        | Selects the printing position of HRI characters when printing bar codes. n selects printing positions as follows:: |                         |          |              |          |             |           | elects the  |      |
|                      | n FUNCTION                                                                                                    |                         |          |              |          |             |           |             |      |
|                      | 0, 48                                                                                                    | Not printed             |          |              |          |             |           |             |      |
|                      | 1, 49                                                                                                    | Above the bar code      |          |              |          |             |           |             |      |
|                      | 2, 50                                                                                                    | Below the ba            | r code   |              |          |             |           |             |      |
|                      | 3, 51                                                                                                    | Both above th           | ne belov | v the bar co | ode      |             |           |             |      |
| [Notes]<br>[Default] | • HRI char<br>n = 0                                                                                                | racters are p           | rinted u | ising the f  | ont spec | ified by \$ | 1D \$66.  |             |      |

[Reference] \$1D \$66, \$1D \$68 [Example]

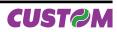

| Printers:     | TG2480H V                       | ′KP80, TL60, TL80              |                                                    |
|---------------|---------------------------------|--------------------------------|----------------------------------------------------|
|               | . 02 10011, 1                   | 1. 00, 1200, 1200              |                                                    |
| [Name]        | Transmit pr                     | inter ID                       |                                                    |
| [Format]      | ASCII                           | GS I n                         |                                                    |
|               | Hex                             | 1D 49 n                        |                                                    |
|               | Decimal                         | 29 73 n                        |                                                    |
| [Range]       | 1 ≤ n ≤ 3, 49                   | l ≤ n ≤ 51                     |                                                    |
| [Description] | Transmits th                    | e printer ID specified by n fo | bllows:                                            |
|               |                                 |                                |                                                    |
|               | n                               | PRINTER ID                     | SPECIFICATION                                      |
|               |                                 |                                | \$A7 (TG2460H)                                     |
|               | 1 40                            | Printer model ID               | \$A8 (TG2480H)                                     |
|               | 1, 49                           | Printer model ID               | \$AC (TL80)                                        |
|               |                                 |                                | \$AD (TL60)                                        |
|               | 2, 50                           | Type ID                        | Undefined                                          |
|               | 3, 51                           | ROM version ID                 | Depends on ROM version (4 character)               |
|               | 5, 53                           | Printer model ID               | (see value for n=1)                                |
|               |                                 |                                |                                                    |
| [Notes]       | <ul> <li>The printer</li> </ul> | only transmits 1 byte (printe  | er ID) without confi rmation that the host is read |
|               | to receive da                   | ata.                           |                                                    |
|               | <ul> <li>This comm</li> </ul>   | and is executed when the       | data is processed in the data buffer. Therefor     |
|               | there could b                   | e a time lag between comm      | and reception and data transmission, dependir      |
|               | on data buff                    | er status.                     |                                                    |
| [Default]     |                                 |                                |                                                    |
| [Reference]   |                                 |                                |                                                    |
| [Example]     |                                 |                                |                                                    |

| \$1D \$4C nL nH          |                                                                                                    |  |  |  |  |  |  |  |  |
|--------------------------|----------------------------------------------------------------------------------------------------|--|--|--|--|--|--|--|--|
| Printers:                | TG2480H, TL60, TL80                                                                                                    |  |  |  |  |  |  |  |  |
| [Name]<br>[Format]       | <b>Set left margin</b><br>ASCII GS L nL nH<br>Hex 1D 4C nL nH                                                                                                    |  |  |  |  |  |  |  |  |
| [Range]<br>[Description] | Decimal 29 76 nL nH<br>0 ≤ nL, nH ≤ 255<br>Sets the left margin.                                                                                                    |  |  |  |  |  |  |  |  |
|                          | <ul> <li>The left margin is set to [(nL + nH × 256) × (horizontal motion unit)] inches.</li> <li>Printable area</li> </ul>                                                                                                    |  |  |  |  |  |  |  |  |
|                          |                                                                                                    |  |  |  |  |  |  |  |  |
|                          | Left margin Printing area width                                                                                                    |  |  |  |  |  |  |  |  |
| [Notes]                  | <ul> <li>This command is enabled only if set at the beginning of the line.</li> <li>If the setting exceeds the printable area, the maximum value of the printable area is used.</li> <li>If the left margin + printing area width is greater than the printable area, the printing area width is set at maximum value.</li> <li>The horizontal and vertical motion unit are specified by \$1D \$50. Changing the horizontal or vertical motion unit does not affect the current left margin.</li> </ul> |  |  |  |  |  |  |  |  |

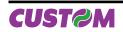

The \$1D \$50 command can change the horizontal (and vertical) motion unit.
However, the value cannot be less than the minimum horizontal movement amount and it must be in even units of the minimum horizontal movement amount.

[Default] [Reference] \$1D \$50, \$1D \$57 [Example]

| \$1D \$50 x y (mode 1)                |                                                                                                    |           |          |        |       |                                                                           |  |  |  |
|---------------------------------------|----------------------------------------------------------------------------------------------------|-----------|----------|--------|-------|---------------------------------------------------------------------------|--|--|--|
| Printers:                             | TG2460H, TG24                                                                                                    | 80H, TL   | .60, TL  | .80    |       |                                                                           |  |  |  |
| [Name]                                | Set horizontal and vertical motion units                                                                                                    |           |          |        |       |                                                                           |  |  |  |
| [Format]                              | ASCII                                                                                                    | GS        | Р        | х      | У     |                                                                           |  |  |  |
|                                       | Hex                                                                                                    | 1D        | 50       | х      | У     |                                                                           |  |  |  |
|                                       | Decimal                                                                                                    | 29        | 80       | х      | У     |                                                                           |  |  |  |
| [Range]                               | 0 ≤ x, y ≤ 255                                                                                                    |           |          |        |       |                                                                           |  |  |  |
| [Description]                         | Sets the horizontal and vertical motion units to 1/x inch and 1/y inch respectively.<br>When x is set to 0, the default setting value is used.<br>When y is set to 0, the default setting value is used.                                               |           |          |        |       |                                                                           |  |  |  |
| [Notes]                               |                                                                                                    | de, the f | followir | ng com | mands | the paper feed direction.<br>use x or y, regardless of character rotation |  |  |  |
|                                       | <ul> <li>● Commands using x : \$1B \$20, \$1B \$24, \$1B \$5C, \$1D \$4C, \$1D \$57.</li> <li>❷ Commands using y : \$1B \$33, \$1B \$4A.</li> </ul>                                                                                                    |           |          |        |       |                                                                           |  |  |  |
|                                       | <ul> <li>This command does not affect the previously specified values.</li> <li>The calculated result from combining this command with others is truncated to the minimum value of the mechanical pitch or an exact multiple of that value.</li> </ul> |           |          |        |       |                                                                           |  |  |  |
| [Default]<br>[Reference]<br>[Example] | x = 204, y = 408<br>\$1B \$20, \$1B \$2                                                                                                    |           | •        |        | •     | lel)<br>\$4A, \$1D \$4C, \$1D \$57                                        |  |  |  |

| \$1D \$57 nL nH |                                     |     |    |    |    |                                       |           |  |
|-----------------|-------------------------------------|-----|----|----|----|---------------------------------------|-----------|--|
| Printers:       | TG2460H, TG2480H, TL60, TL80        |     |    |    |    |                                       |           |  |
| [Name]          | Set printing area width             |     |    |    |    |                                       |           |  |
| [Format]        | ASCII                               | GS  | W  | nL | nH |                                       |           |  |
|                 | Hex                                 | 1D  | 57 | nL | nH |                                       |           |  |
|                 | Decimal                             | 29  | 87 | nL | nH |                                       |           |  |
| [Range]         | $0 \le nL, nH \le 2$                | 255 |    |    |    |                                       |           |  |
|                 | $0 \le nL + nH \times 256) \le 640$ |     |    |    |    |                                       |           |  |
| [Description]   |                                     | •   |    |    | •  | d by nL and nH.<br>ontal motion unit) | ] inches. |  |

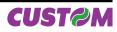

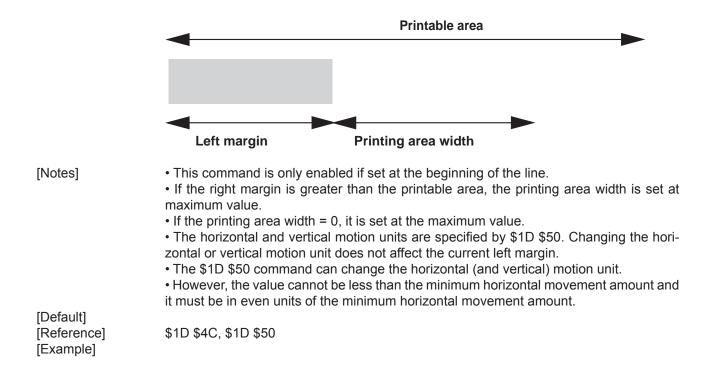

#### \$1D \$68 n

| <b><i><i>v</i></i></b> · <b><i>v</i></b> · <b><i>v</i></b> · <b><i>v</i></b> · <b><i>v</i></b> · <b><i>v</i></b> · <b><i>v</i></b> · <b><i>v</i></b> · <b><i>v</i></b> · <b><i>v</i></b> · <b><i>v</i></b> · <b><i>v</i></b> · <i>v</i> · <i>v</i> · |              |            |         |               |          |          |          |       |  |
|----------------------------------------------------------------------------------------------------|--------------|------------|---------|---------------|----------|----------|----------|-------|--|
| Printers:                                                                                                    | TG2460H, 1   | G2480H,    | TL60, T | L80           |          |          |          |       |  |
| [Name]                                                                                                    | Set bar coo  | le height  |         |               |          |          |          |       |  |
| [Format]                                                                                                    | ASCII        | GS         | h       | n             |          |          |          |       |  |
|                                                                                                    | Hex          | 1D         | 68      | n             |          |          |          |       |  |
|                                                                                                    | Decimal      | 29         | 104     | n             |          |          |          |       |  |
| [Range]                                                                                                    | 1 ≤ n ≤ 255  |            |         |               |          |          |          |       |  |
| [Description]                                                                                                    | Sets the hei | ght of the | bar cod | e. n specifie | es the n | umber of | vertical | dots. |  |
| [Notes]                                                                                                    |              |            |         |               |          |          |          |       |  |
| [Default]                                                                                                    | n = 162      |            |         |               |          |          |          |       |  |
| [Reference]                                                                                                    | \$1D \$6B    |            |         |               |          |          |          |       |  |
| [Example]                                                                                                    |              |            |         |               |          |          |          |       |  |

| ❶ \$1D \$6B m [d1dk] \$00, ❷ \$1D \$6B m [d1dn] |                  |                              |          |           |         |                                             |  |  |
|-------------------------------------------------|------------------|------------------------------|----------|-----------|---------|---------------------------------------------|--|--|
| Printers:                                       | TG2460           | TG2460H, TG2480H, TL60, TL80 |          |           |         |                                             |  |  |
| [Name]                                          | Print ba         | arcode                       |          |           |         |                                             |  |  |
| [Format]                                        | 0                | ASCII                        | GS       | k         | m       | NUL                                         |  |  |
|                                                 |                  | Hex                          | 1D       | 6B        | m       | 00                                          |  |  |
|                                                 |                  | Decimal                      | 29       | 107       | m       | 0                                           |  |  |
|                                                 | 2                | ASCII                        | GS       | k         | m       | n                                           |  |  |
|                                                 |                  | Hex                          | 1D       | 6B        | m       | n                                           |  |  |
|                                                 |                  | Decimal                      | 29       | 107       | m       | n                                           |  |  |
| [Range]                                         | 0                | 0 ≤ m ≤ 20                   |          |           |         |                                             |  |  |
|                                                 | 2                | 65 ≤ m ≤ 9                   | 0        |           |         |                                             |  |  |
| [Description]                                   | Selects<br>lows: | a bar code s                 | ystem ar | nd prints | the bar | r code. m selects a bar code system as fol- |  |  |

#### ESC/POS™ Emulation

|   | m  | BARCODE SYSTEM | No. OF CHARACTERS   | REMARKS                                                 |
|---|----|----------------|---------------------|---------------------------------------------------------|
|   | 0  | UPC-A          | 11 ≤ k ≤ 12         | 48 ≤ d ≤ 57                                             |
|   | 1  | UPC-E          | 11 ≤ k ≤ 12         | 48 ≤ d ≤ 57                                             |
|   | 2  | EAN13 (JAN)    | 12 ≤ k ≤ 13         | 48 ≤ d ≤ 57                                             |
|   | 3  | EAN8 (JAN)     | 7 ≤ k ≤ 8           | 48 ≤ d ≤ 57                                             |
| 0 | 4  | CODE39         | 1 ≤ k               | 48 ≤ d ≤ 57, 65 ≤ d ≤ 90,<br>32, 36, 37, 43, 45, 46, 47 |
|   | 5  | ITF            | 1 ≤ k (even number) | 48 ≤ d ≤ 57                                             |
|   | 6  | CODABAR        | 1 ≤ k               | 48 ≤ d ≤ 57, 65 ≤ d1 ≤ 68,<br>36, 43, 45, 46, 47, 58    |
|   | 7  | CODE93         | 1 ≤ k ≤ 255         | 1 ≤ d ≤ 127                                             |
|   | 8  | CODE128        | 2 ≤ k ≤ 255         | 1 ≤ d ≤ 127                                             |
|   | 20 | CODE32         | 8 ≤ k ≤ 9           | 48 ≤ d ≤ 57                                             |

|   | 65 | UPC-A           | 11 ≤ n ≤ 12 | 48 ≤ d ≤ 57                                             |  |
|---|----|-----------------|-------------|---------------------------------------------------------|--|
|   | 66 | UPC-E           | 11 ≤ n ≤ 12 | 48 ≤ d ≤ 57                                             |  |
|   | 67 | EAN13 (JAN)     | 12 ≤ n ≤ 13 | 48 ≤ d ≤ 57                                             |  |
|   | 68 | EAN8 (JAN)      | 7 ≤ n ≤ 8   | 48 ≤ d ≤ 57                                             |  |
| 0 | 69 | CODE39          | 1 ≤ n ≤ 255 | 48 ≤ d ≤ 57, 65 ≤ d ≤ 90, 32,<br>36, 37, 43, 45, 46, 47 |  |
| 0 | 70 | ITF 1 ≤ n ≤ 255 |             | 48 ≤ d ≤ 57                                             |  |
|   | 71 | CODABAR         | 1 ≤ n ≤ 255 | 48 ≤ d ≤ 57, 65 ≤ d1 ≤ 68,<br>36, 43, 45, 46, 47, 58    |  |
|   | 72 | CODE93          | 1 ≤ n ≤ 255 | 1 ≤ d ≤ 127                                             |  |
|   | 73 | CODE128         | 2 ≤ n ≤ 255 | 1 ≤ d ≤ 127                                             |  |
|   | 90 | CODE32          | 8 ≤ n ≤ 9   | 48 ≤ d ≤ 57                                             |  |

[Notes]

• If d is outside of the specified range, the printer prints the following message: "BAR CODE GENERATOR IS NOT OK!" and processes the data which follows as normal data.

• If the horizontal size exceeds the printing area, the printer only feeds the paper.

• This command feeds as much paper as is required to print the bar code, regardless of the line spacing.

• After printing the bar code, this command sets the print position to the beginning of the line.

• This command is not affected by print modes (emphasized, double-strike, underline or character size), except for upside-down and justification mode.

[Note per **0**]

This command ends with a NUL code.

• When the bar code system used is UPC-A or UPC-E, the printer prints the bar code data after receiving 11 (without check digit) or 12 (with check digit) bytes bar code data.

• When the bar code system used is EAN13, the printer prints the bar code data after receiving 12 (without check digit) or 13 (with check digit) bytes bar code data.

• When the bar code system used is EAN8, the printer prints the bar code data after receiving 7 (without check digit) or 8 (with check digit) bytes bar code data.

• The number of data for ITF bar code must be even numbers. When an odd number of data is input, the printer ignores the last received data.

[Note per **②**] • If n is outside of the specified range, the printer stops command processing and processes the following data as normal data.

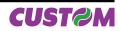

When CODE93 is used the printer :

• prints an HRI character ( o ) as a start character at the beginning of the HRI character string

• prints an HRI character ( o ) as a stop character at the end of the HRI character string.

• the printer prints an HRI character (n) as a control character (\$00 to \$1F and \$7F). When CODE128 is used the printer :

• please note the following regarding data transmission:

• The top part of the bar code data string must be a code set selection character (CODE A, CODE B or CODE C) which selects the first code set.

• Special characters are defined by combining two characters "{" and one character. ASCII character "{" is defined by transmitting "{" twice, consecutively.

| SPECIFIC  | DATA TRANSMISSION |        |          |  |  |  |  |
|-----------|-------------------|--------|----------|--|--|--|--|
| CHARACTER | ASCII             | HEX    | DECIMAL  |  |  |  |  |
| SHIFT     | {S                | 7B, 53 | 123, 83  |  |  |  |  |
| CODE A    | {A                | 7B, 41 | 123, 65  |  |  |  |  |
| CODE B    | {B                | 7B, 42 | 123, 66  |  |  |  |  |
| CODE C    | {C                | 7B, 43 | 123, 67  |  |  |  |  |
| FNC1      | {1                | 7B, 31 | 123, 49  |  |  |  |  |
| FNC2      | {2                | 7B, 32 | 123, 50  |  |  |  |  |
| FNC3      | {3                | 7B, 33 | 123, 51  |  |  |  |  |
| FNC4      | {4                | 7B, 34 | 123, 52  |  |  |  |  |
| '{'       | {{                | 7B, 7B | 123, 123 |  |  |  |  |

[Default] [Reference]

\$1D \$48, \$1D \$66, \$1D \$68, \$1D \$77

[Example]

| \$1D \$70 m n |                                                     |               |    |   |   |  |  |  |  |
|---------------|-----------------------------------------------------|---------------|----|---|---|--|--|--|--|
| Printers:     | TG2460H, TG2480H, TL60, TL80                        |               |    |   |   |  |  |  |  |
| [Name]        | Print logo                                          | )             |    |   |   |  |  |  |  |
| [Format]      | ASCII                                               | GS            | р  | m | n |  |  |  |  |
|               | Hex                                                 | 1D            | 70 | m | n |  |  |  |  |
|               | Decimal                                             | 29            | 47 | m | n |  |  |  |  |
| [Range]       | $0 \le m \le 3$ (No. logo)                          |               |    |   |   |  |  |  |  |
|               | n = 0, n =                                          |               |    |   |   |  |  |  |  |
| [Description] | Print bit image specified by m if stored in flash : |               |    |   |   |  |  |  |  |
|               |                                                     |               |    |   |   |  |  |  |  |
|               | n                                                   |               |    |   |   |  |  |  |  |
|               | 0                                                   | Normal        |    |   |   |  |  |  |  |
|               | 1                                                   | Double width  |    |   |   |  |  |  |  |
|               | 2                                                   | Double height |    |   |   |  |  |  |  |

Double width and Double height

[Notes] [Default] [Reference] [Example]

3

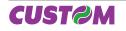

# ESC/POS™ Emulation

| <b>Transm</b><br>ASCII<br>Hex | nit status<br>G                                                     |                                                                                            |                                                                                                    |                                                                                                    |  |  |  |  |  |
|-------------------------------|---------------------------------------------------------------------|--------------------------------------------------------------------------------------------|----------------------------------------------------------------------------------------------------|----------------------------------------------------------------------------------------------------|--|--|--|--|--|
|                               | G                                                                   | <b>`</b>                                                                                   |                                                                                                    |                                                                                                    |  |  |  |  |  |
| Hex                           |                                                                     | S r                                                                                        | n                                                                                                    |                                                                                                    |  |  |  |  |  |
|                               | 10                                                                  | ) 72                                                                                       | 2 n                                                                                                    |                                                                                                    |  |  |  |  |  |
| Decima                        |                                                                     | 9 11                                                                                       | 4 n                                                                                                    |                                                                                                    |  |  |  |  |  |
| n =1, 49                      |                                                                     |                                                                                            |                                                                                                    |                                                                                                    |  |  |  |  |  |
| Transm                        | its the statu                                                       | is speci                                                                                   | fied by h as                                                                                                    | TOIIOWS:                                                                                                    |  |  |  |  |  |
| n                             |                                                                     |                                                                                            | FUNCT                                                                                                    | TION                                                                                                    |  |  |  |  |  |
|                               |                                                                     |                                                                                            |                                                                                                    |                                                                                                    |  |  |  |  |  |
|                               |                                                                     |                                                                                            |                                                                                                    |                                                                                                    |  |  |  |  |  |
| Paper s                       | ensor statu                                                         | s (n = 1                                                                                   | , 49)                                                                                                    |                                                                                                    |  |  |  |  |  |
| BIT                           | OFF/ON                                                              | HEX                                                                                        | Decimal                                                                                                    | FUNCTION                                                                                                    |  |  |  |  |  |
| 0,1                           | Off                                                                 | 00                                                                                         | 0                                                                                                    | Near paper-end sensor: Paper present                                                                                                    |  |  |  |  |  |
|                               | On                                                                  | 03                                                                                         | 3                                                                                                    | Near paper-end sensor: Paper not present                                                                                                    |  |  |  |  |  |
|                               | Off                                                                 | 00                                                                                         | 0                                                                                                    | Paper-end sensor: Paper present                                                                                                    |  |  |  |  |  |
| 2,3                           | On                                                                  | 0C                                                                                         | 12                                                                                                    | Paper-end sensor: Paper not present                                                                                                    |  |  |  |  |  |
| 4                             | Off                                                                 | 00                                                                                         | 0                                                                                                    | Not used. Fixed to Off.                                                                                                    |  |  |  |  |  |
| 5                             | -                                                                   | -                                                                                          | -                                                                                                    | Undefined.                                                                                                    |  |  |  |  |  |
| 6                             | -                                                                   | -                                                                                          | -                                                                                                    | Undefined.                                                                                                    |  |  |  |  |  |
| 7                             | Off                                                                 | 00                                                                                         | 0                                                                                                    | Not used. Fixed to Off.                                                                                                    |  |  |  |  |  |
|                               | Transm<br>n<br>1, 49<br>Paper s<br>BIT<br>0,1<br>2,3<br>4<br>5<br>6 | Transmits the statun1, 49TransmitsPaper sensor statuBITOFF/ON0,1Off0,10,1Off2,3Off4Off5-6- | Transmits the status specin1, 49Transmits paper sensor status (n = 1)Paper sensor status (n = 1)BITOFF/ONHEX0,1Off000,1On032,3Off002,3Off004Off0056 | Transmits the status specified by n asnFUNCT1, 49Transmits paper sensor statusPaper sensor status (n = 1, 49)BITOFF/ONHEXDecimal0,1Off0002,3Off0002,3Off000001204Off0005-6 |  |  |  |  |  |

[Reference] [Example]

\$10 \$04, \$1B \$76

\$6, \$86

# \$1D \$77 n

| <b><i>v</i></b> <i>v</i> |                                                                                           |    |       |                |  |  |  |  |  |  |
|--------------------------|-------------------------------------------------------------------------------------------|----|-------|----------------|--|--|--|--|--|--|
| Printers:                | TG2460H, TG                                                                               |    |       |                |  |  |  |  |  |  |
|                          |                                                                                           |    |       |                |  |  |  |  |  |  |
| [Name]                   | Set bar code width                                                                        |    |       |                |  |  |  |  |  |  |
| [Format]                 | ASCII                                                                                     | GS | W     | n              |  |  |  |  |  |  |
|                          | Hex                                                                                       | 1D | 77    | n              |  |  |  |  |  |  |
|                          | Decimal                                                                                   | 29 | 119   | n              |  |  |  |  |  |  |
| [Range]                  | ange] $\$1 \le n \le \$6, \$81 \le n \le \$86$                                            |    |       |                |  |  |  |  |  |  |
| [Description]            | Sets the horizontal size of the bar code. n specifies the bar code width (referred to the |    |       |                |  |  |  |  |  |  |
|                          | narrow bar) as follows:                                                                   |    |       |                |  |  |  |  |  |  |
|                          | ,                                                                                         |    |       |                |  |  |  |  |  |  |
|                          | n                                                                                         |    | MODUL | E WIDTH ( mm ) |  |  |  |  |  |  |
|                          | \$1, \$81                                                                                 |    |       | 0.125          |  |  |  |  |  |  |
|                          | \$2, \$82                                                                                 |    |       | 0.25           |  |  |  |  |  |  |
|                          | \$3, \$83                                                                                 |    |       | 0.375          |  |  |  |  |  |  |
|                          | \$4, \$84                                                                                 |    |       | 0.5            |  |  |  |  |  |  |
|                          | \$5, \$85                                                                                 |    |       | 0.625          |  |  |  |  |  |  |

0.75

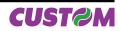

|           | n                            | Wide bar / narrow bar ratio |  |  |  |  |
|-----------|------------------------------|-----------------------------|--|--|--|--|
| lf n<\$80 | \$1, \$2, \$3, \$4, \$5, \$6 | 3:1                         |  |  |  |  |
|           | \$81                         | 3:1                         |  |  |  |  |
|           | \$82                         | 2,5:1                       |  |  |  |  |
| lf n>\$80 | \$83                         | 2,33:1                      |  |  |  |  |
| II II∕⊅00 | \$84                         | 2,25:1                      |  |  |  |  |
|           | \$85                         | 3:1                         |  |  |  |  |
|           | \$86                         | 3:1                         |  |  |  |  |

• If barcode  $\neq$  CODE128 the wide and narrow bar ratio is the following:

[Notes] [Default] n = 3 [Reference] \$1D \$6B [Example]

| \$1D \$7C n              |                                           |          |                  |                       |          |  |  |
|--------------------------|-------------------------------------------|----------|------------------|-----------------------|----------|--|--|
| Printers:                | TG2460H, TG2480H, TL60, TL80              |          |                  |                       |          |  |  |
| [Name]                   | Set printing density                      |          |                  |                       |          |  |  |
| [Format]                 | ASCII<br>Hex                              | GS<br>1D | {        }<br>7C | n<br>n                |          |  |  |
| [Range]<br>[Description] | Decimal<br>0 ≤ n ≤ 8, 48<br>Sets printing |          |                  | n<br>ies printing der | าsity as |  |  |
|                          | n                                         |          | PRINTING DENSITY |                       |          |  |  |
|                          | 0, 48                                     |          | - 50%            |                       |          |  |  |
|                          | 1, 49                                     |          | - 37%            |                       |          |  |  |
|                          | 2, 50                                     |          | - 25%            |                       |          |  |  |
|                          | 3, 51                                     |          | - 12%            |                       |          |  |  |
|                          | 4, 52                                     |          | 0%               |                       |          |  |  |
|                          | 5, 53                                     |          | + 12%            |                       |          |  |  |
|                          | 6, 54                                     |          | + 25%            |                       |          |  |  |
|                          | 7, 55                                     |          |                  | + 37%                 |          |  |  |
|                          | 8,56                                      |          | + 50%            |                       |          |  |  |

[Notes] [Default] [Reference] [Example]  $\bullet$  Printing density reverts to the default value when the printer is reset or turned off. n = 4

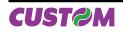

# ESC/POS™ Emulation

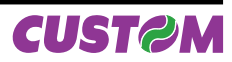

#### **3 COMMANDS INDEX**

#### ESC/POS™ EMULATION

| \$097                                               |
|-----------------------------------------------------|
| \$0A7                                               |
| \$0D7                                               |
| \$10 \$04 n8                                        |
| \$1B \$20 n12                                       |
| \$1B \$21 n12                                       |
| \$1B \$24 nL nH13                                   |
| \$1B \$2A m nL nH d1dk13                            |
| \$1B \$2D n15                                       |
| \$1B \$32                                           |
| \$1B \$33 n15                                       |
| \$1B \$34 n                                         |
|                                                     |
| \$1B \$3D n                                         |
| \$1B \$40                                           |
| \$1B \$44 [n1nk] \$0017                             |
| \$1B \$45 n                                         |
| \$1B \$47 n                                         |
| \$1B \$4A n18                                       |
| \$1B \$4B n19                                       |
| \$1B \$52 n19                                       |
| \$1B \$56 n20                                       |
| \$1B \$5C nL nH20                                   |
| \$1B \$61 n21                                       |
| \$1B \$63 \$35 n21                                  |
| \$1B \$64 n22                                       |
| \$1B \$69                                           |
| \$1B \$74 n22                                       |
| \$1B \$76                                           |
| \$1B \$78                                           |
| \$1B \$7B n                                         |
| \$1B \$C1 n                                         |
|                                                     |
| \$1C \$C0 \$3424<br>\$1C \$C0 \$AA \$0F \$EE \$3425 |
|                                                     |
| \$1D \$21 n25                                       |
| \$1D \$24 nL nH                                     |
| \$1D \$2A m Bit image width BMP file26              |
| \$1D \$42 n                                         |
| \$1D \$48 n28                                       |
| \$1D \$49 n29                                       |
| \$1D \$4C nL nH29                                   |
| \$1D \$50 x y (mode 1)30                            |
| \$1D \$57 nL nH30                                   |
| \$1D \$68 n31                                       |
| ● \$1D \$6B m [d1dk] \$00,                          |
| ❷ \$1D \$6B m [d1dn]31                              |
| \$1D \$70 m n                                       |
| \$1D \$72 n                                         |
| \$1D \$77 n                                         |
| \$1D \$7C n                                         |
| טער אין אין אין אין אין אין אין אין אין אין         |

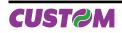

**Commands Index** 

Blank page

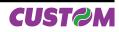

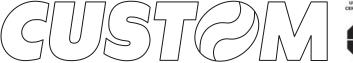

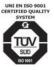

M.U.R.S.T. Ministry University Research Scientific Technology Authorized laboratory no.50846ZYZ

CUSTOM ENGINEERING SPA World Headquarters Via Berettine, 2 - 43100 Fontevivo Tel. +39 0521 680111 - Fax +39 0521 610701 info@custom.biz - www.custom.biz

All rigths reserved

Always On!

www.custom.biz